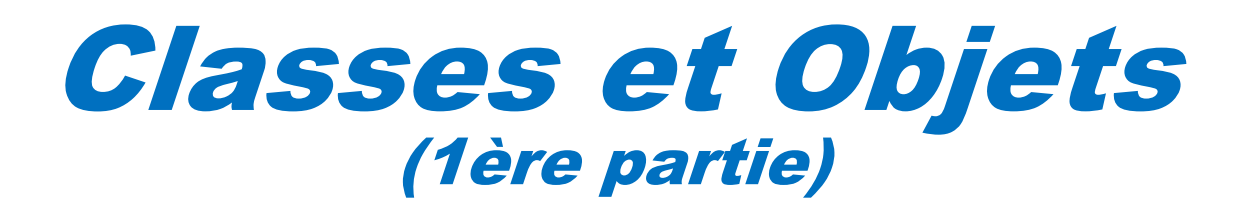

*dernière mise à jour 10/01/2023 22:50*

Philippe Genoud *Philippe.Genoud@imag.fr*

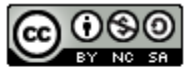

This work is licensed under a Creative **Commons Attribution-NonCommercial-**ShareAlike 4.0 International License.

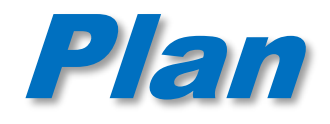

#### **⊘ Classes**

- **Objets**
- Références
- *●* Création d'objets
	- *constructeur par défaut*
	- *gestion mémoire*
- Accès aux attributs d'un objet
- $\mathscr Z$  Envoi de messages
- this : l'objet "courant"
- *●* Objets et encapsulation

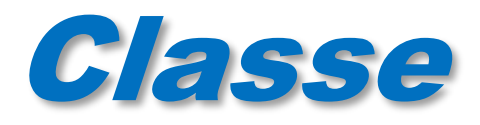

Une classe est constituée de descriptions de :

- *données : que l'on nomme attributs.*
- *traitements (procédures et fonctions) : que l'on nomme méthodes*

Une classe est un modèle de définition pour des objets ayant une sémantique commune.

- *ayant même structure (même ensemble d'attributs),*
- *ayant même comportement (mêmes opérations, méthodes),*

 Les objets sont des représentations dynamiques (instanciation), du modèle défini pour eux au travers de la classe.

- *Une classe permet d'instancier (créer)plusieurs objets*
- *Chaque objet est instance d'une (seule) classe*

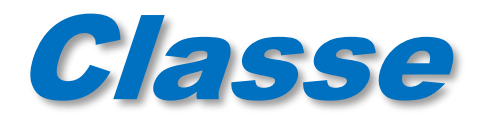

#### Notation UML **[http://uml.free.fr](http://uml.free.fr/)**

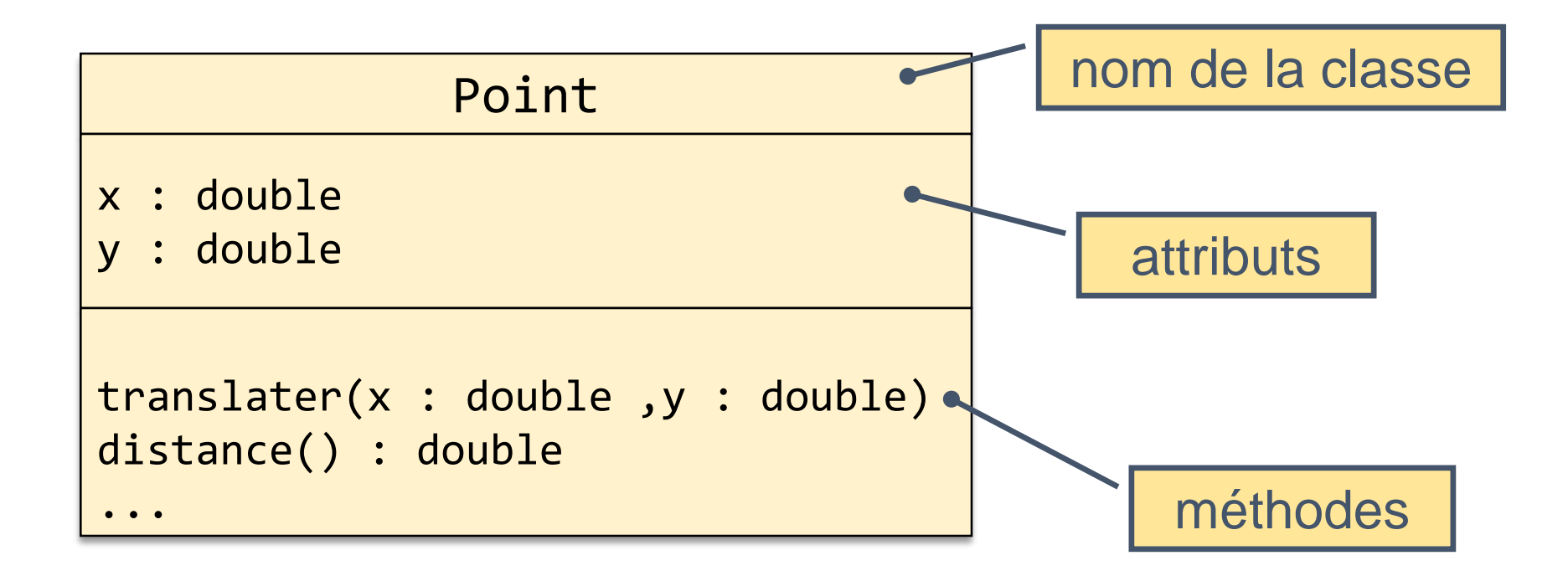

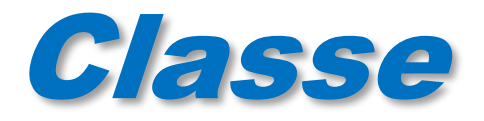

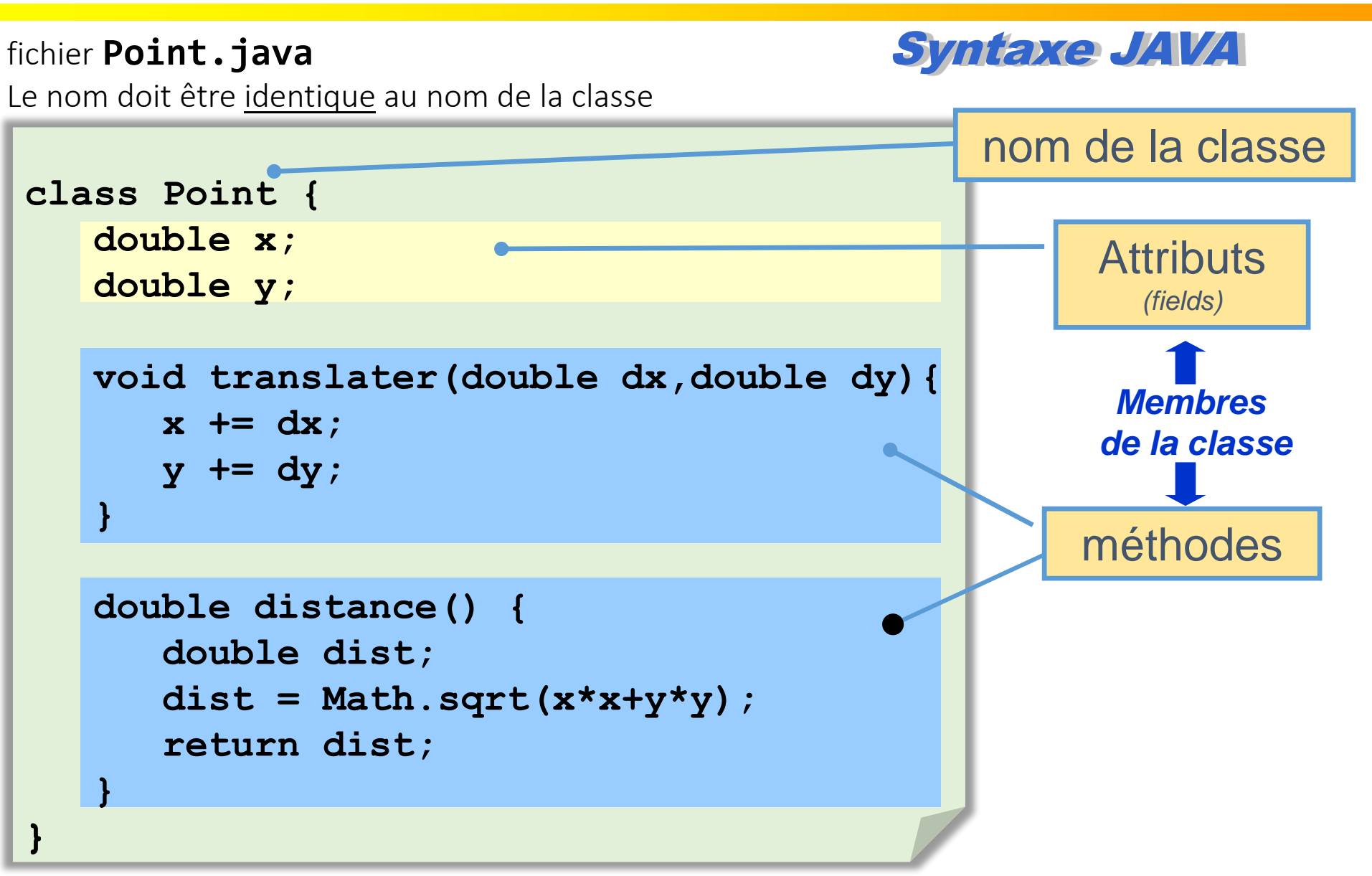

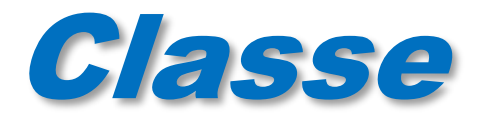

```
class Point {
  double x;
  double y;
  void translater(double dx,double dy){
 x += dx;
     y += dy;
   }
   double distance() {
      double dist;
      dist = Math.sqrt(x*x+y*y);
      return dist;
   }
}
```
Les attributs sont des variables « globales » à l'unité syntaxique que constitue la classe : ils sont accessibles dans toutes les méthodes de la classe.

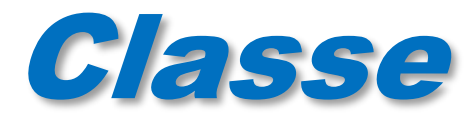

Une classe Java constitue un espace de nommage

Deux classes différentes peuvent avoir des membres de nom identique

```
class Point {
   double x;
  double y;
  void translater(double dx,double dy){
        x += dx;
        y += dy;
   }
   double distance() {
        double dist;
        dist = Math.sqrt(x*x+y*y);return dist;
   }
}
                                            class Cercle {
                                               double x; // abscisse du centre
                                               double y; // ordonnée du centre
                                               double r; // rayon
                                               void translater(double dx,double dy){
                                                    x += dx;
                                                    y += dy;
                                               }
                                               ...
                                           }
```
Les membres d'une classe seront accédés via des objets. Selon le type de l'objet (Point ou Cercle), Java saura distinguer à quels attributs ou méthodes il est fait référence

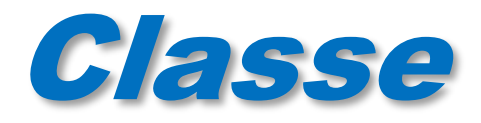

Nécessaire si votre classe utilise

Une déclaration d'attribut est de la forme :

*type nomAttribut;*

ou bien

#### *type nomAttribut = expressionInitialisation;*

type simple

type structuré (Objet) :

(pas Objet) : type est le nom d'une classe connue

dans le contexte de compilation et

**int** d'exécution

**byte short**

**char**

**long**

**double**

**float**

**boolean**

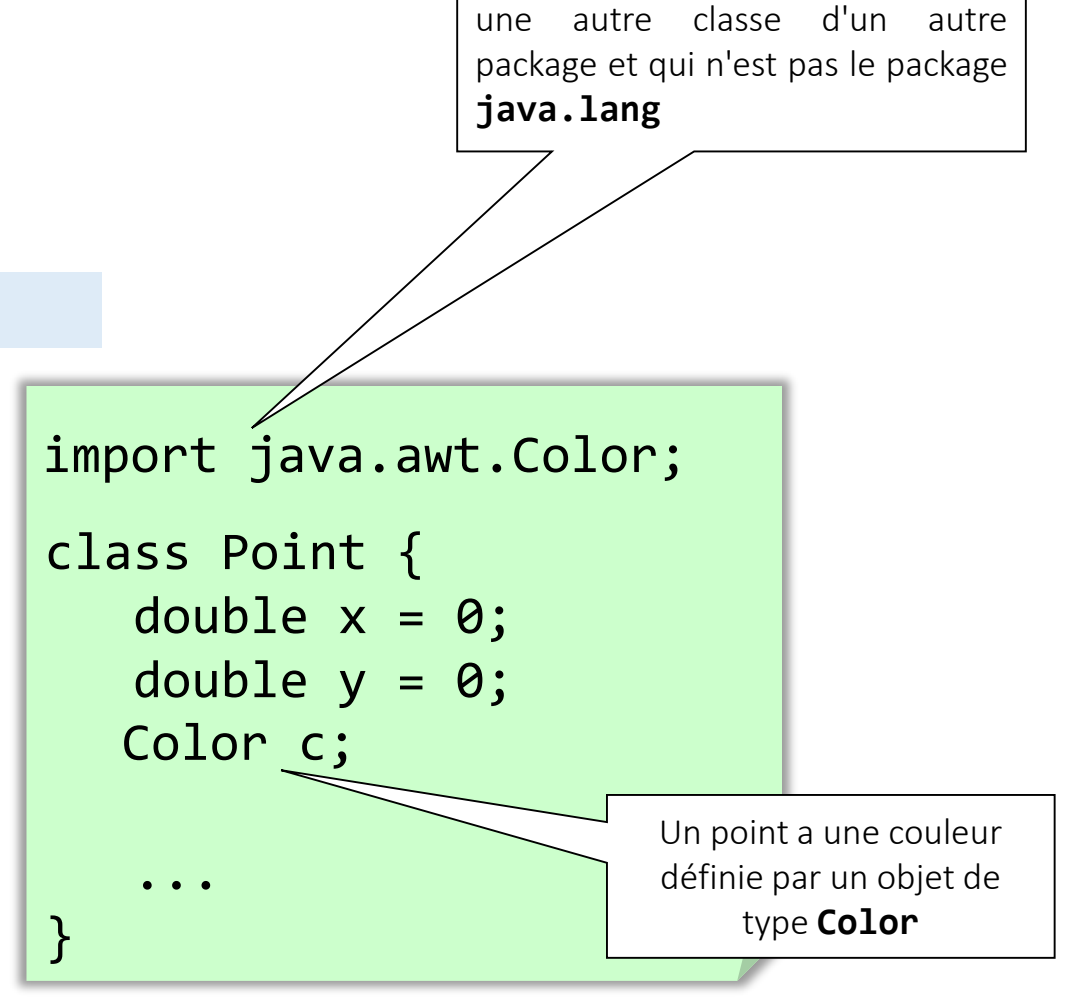

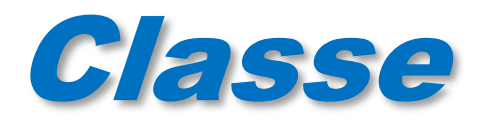

- *« Une déclaration de méthode définit du code exécutable qui peut être invoqué, en passant éventuellement un nombre fixé de valeurs comme arguments »* The Java Langage Specification J. Gosling, B Joy, G. Steel, G. Bracha
- Déclaration d'une méthode

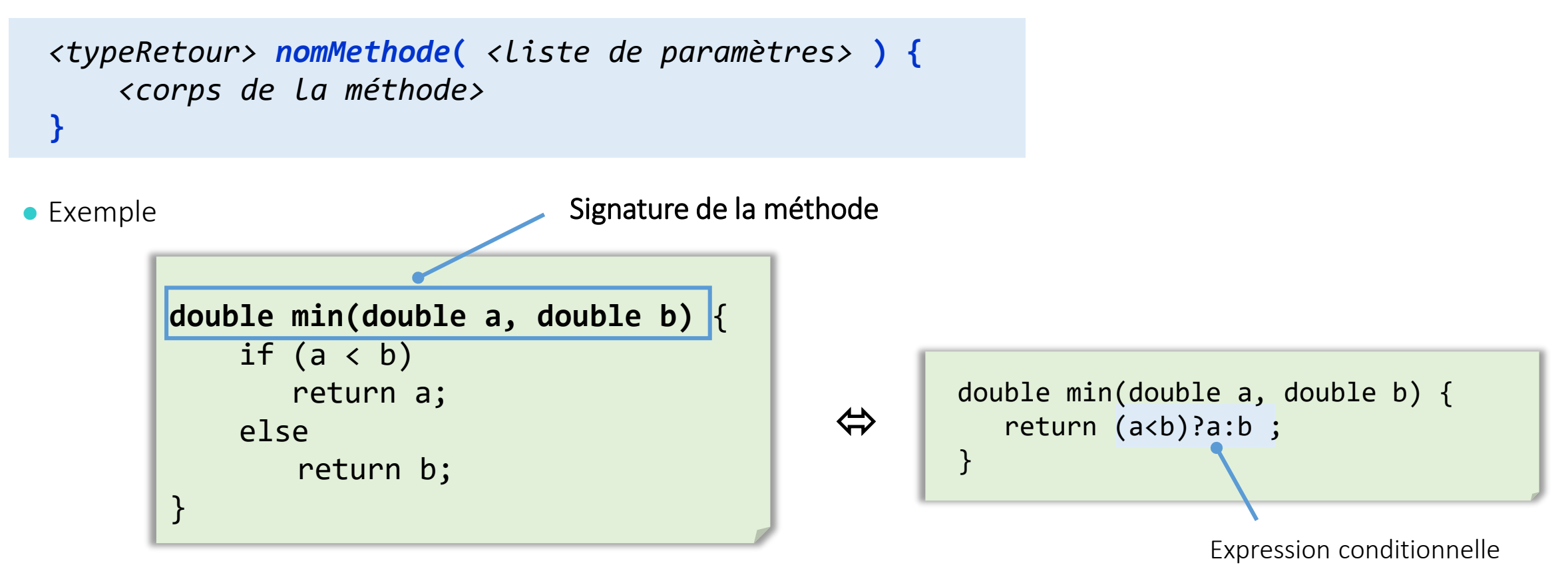

<sup>©</sup> Philippe GENOUD – Université Grenoble Alpes UGA – Janvier 2023 9

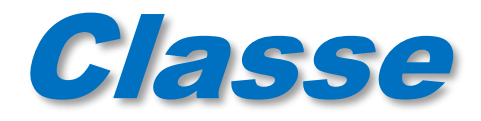

```
<typeRetour> nomMethode( <liste de paramètres> ) {
    <corps de la méthode>
}
```

```
 <typeRetour>
```
 Quand la méthode renvoie une valeur (fonction) indique le type de la valeur renvoyée (type simple ou nom d'une classe)

```
double min(double a, double b) // renvoie un nombre flottant double précision
int[] premiers(int n) \frac{1}{\sqrt{2}} renvoie un tableau d'entiers
Color getColor() // renvoie une référence d'objet Color
```
**void** si la méthode ne renvoie pas de valeur (procédure)

```
void afficher(double[][] m)
```
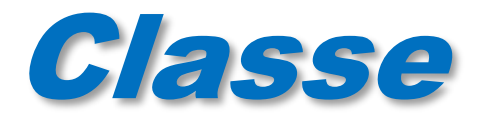

}

```
<typeRetour> nomMethode( <liste de paramètres> ) {
   <corps de la méthode>
```
#### **<liste de paramètres>**

vide si la méthode n'a pas de paramètres

```
int lireEntier()
void afficher()
```
une suite de couples *type identificateur* séparés par des virgules

```
double min(double a, double b)
int min(int[] tab)
void setColor(Color c)
```
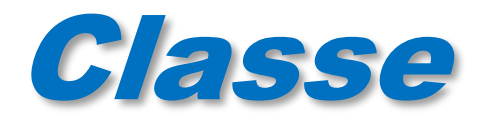

```
<typeRetour> nomMethode( <liste de paramètres> ) {
    <corps de la méthode>
}
```
#### **<corps de la méthode>**

suite de déclarations de variables locales et d'instructions

o si la méthode à un type de retour le corps de la méthode doit contenir au moins une instruction return *expression* où *expression* délivre une valeur compatible avec le type de retour déclaré.

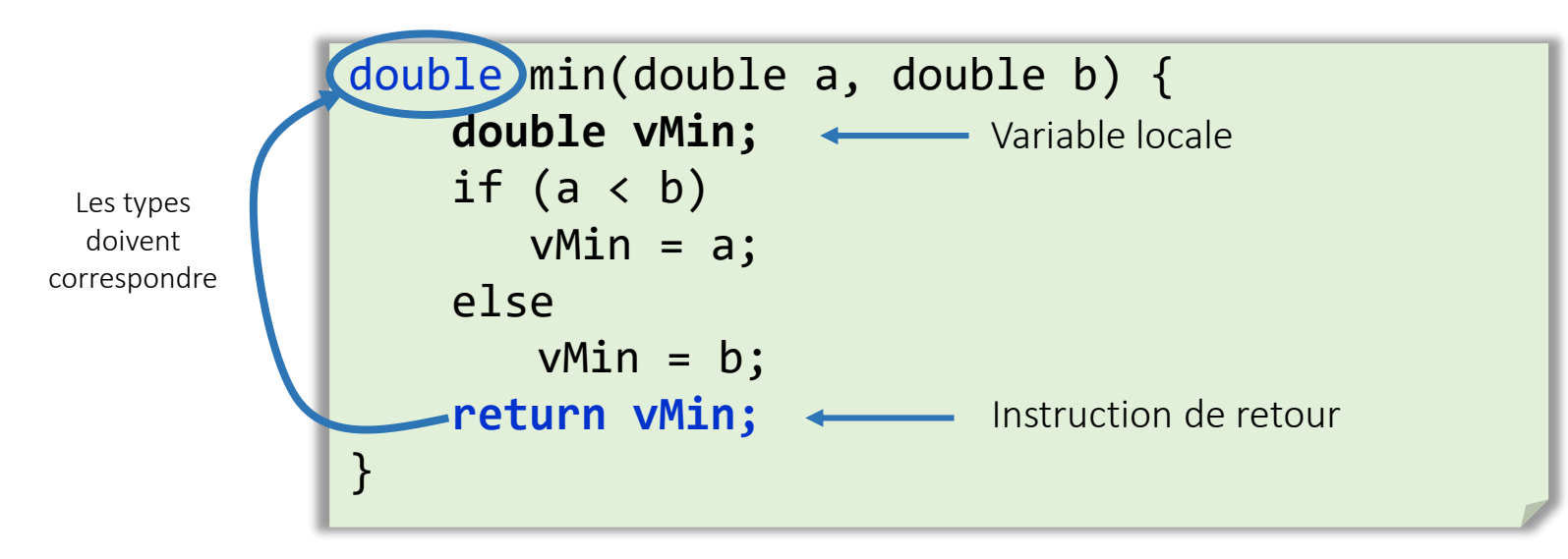

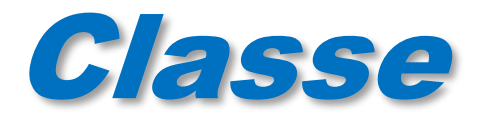

programme appelant

Si la méthode à un type de retour le corps de la méthode doit contenir au moins une instruction **return expression**

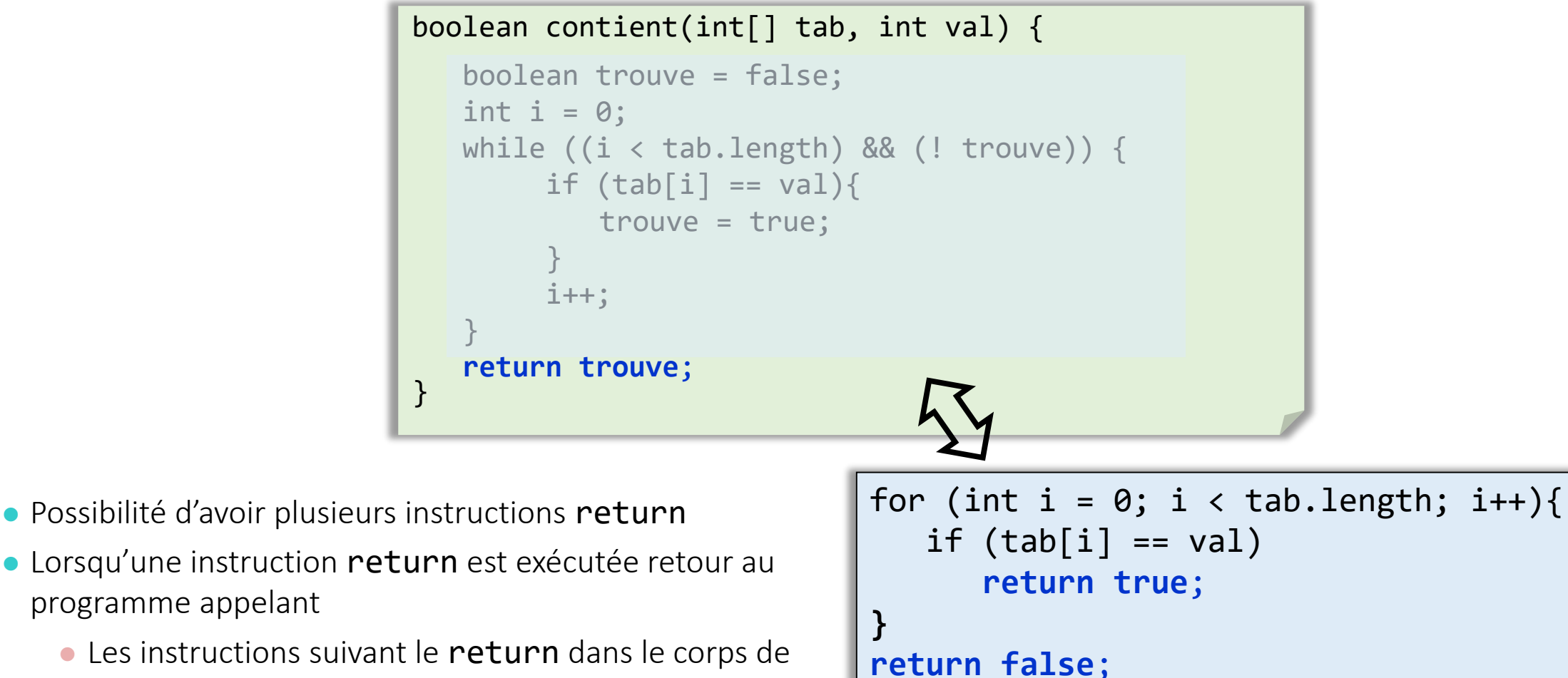

 Les instructions suivant le return dans le corps de la méthode ne sont pas exécutées

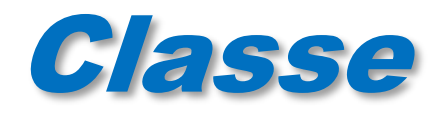

• return sert aussi à sortir d'une méthode sans renvoyer de valeur (méthode ayant void comme type retour)

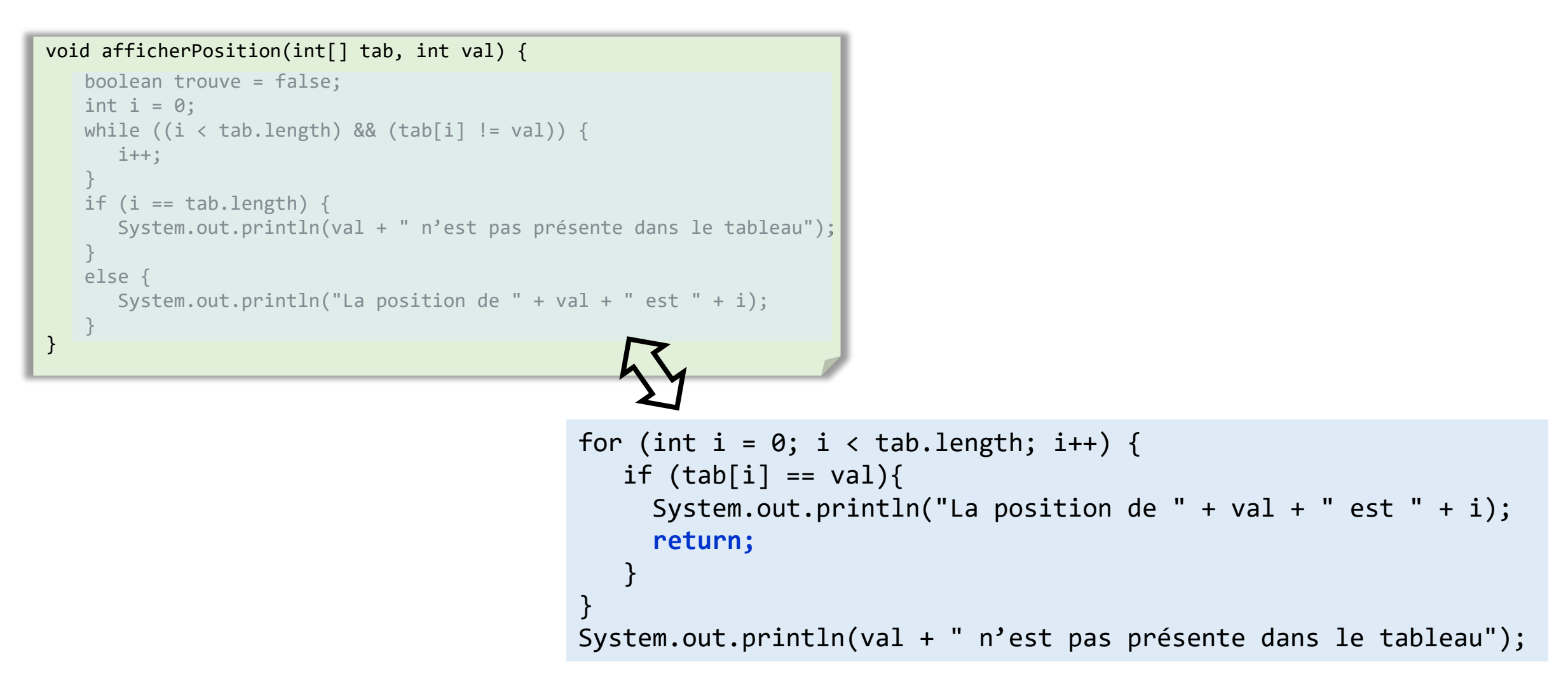

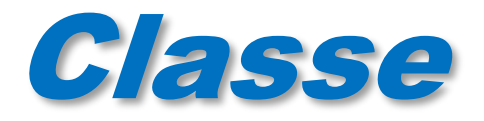

#### *<corps de la méthode>*

- suite de déclarations de variables locales et d'instructions
- Les variables locales sont des variables déclarées à l'intérieur d'une méthode
	- conservent les données qui sont manipulées par la méthode
	- ne sont accessibles que dans le bloc dans lequel elles ont été déclarées
	- leur valeur est perdue lorsque la méthode termine son exécution

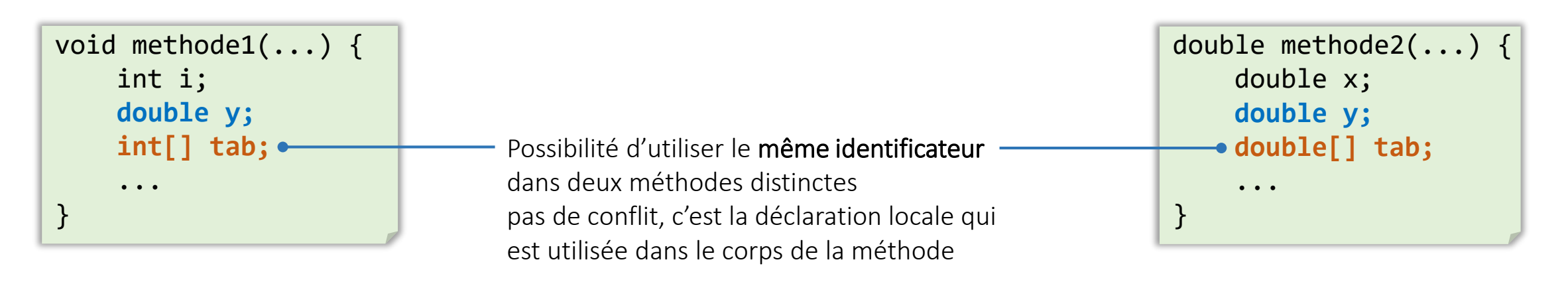

#### (Syntaxe JAVA : visibilité des variables)

#### De manière générale

Variable visible à l'intérieur du bloc (ensembles des instructions entre **{** … **}** ) où elle est définie

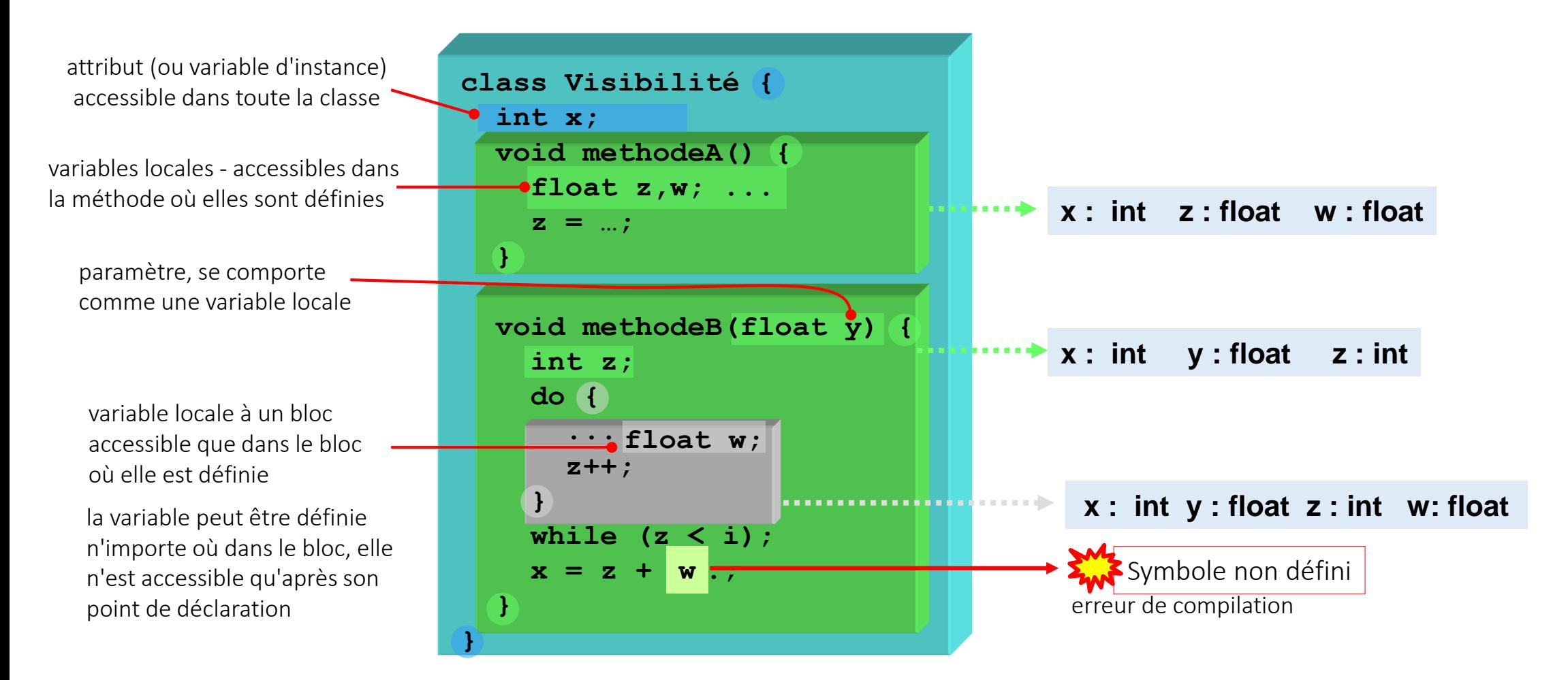

#### (Syntaxe JAVA : visibilité des variables...)

• Attention !!

· la redéfinition d'une variable masque la définition au niveau du bloc englobant.

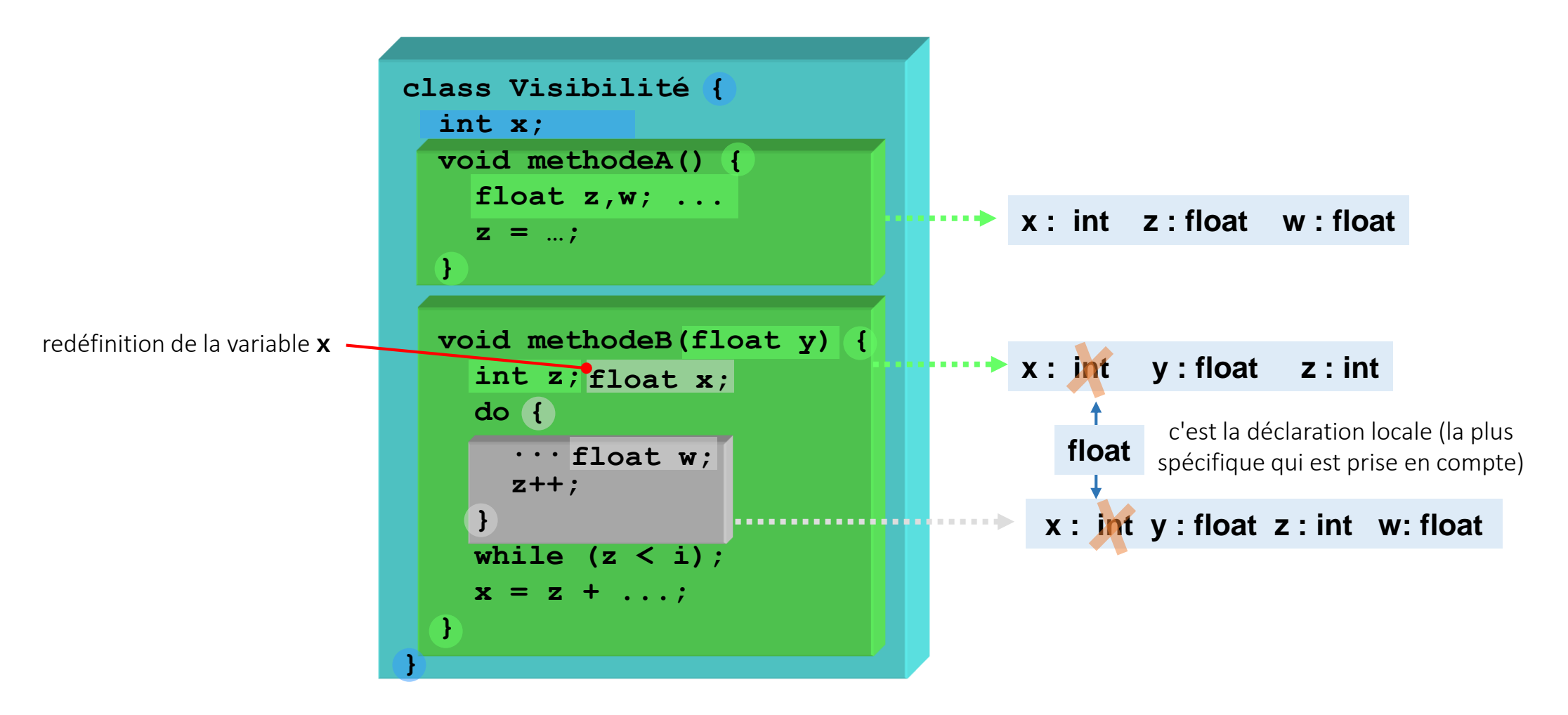

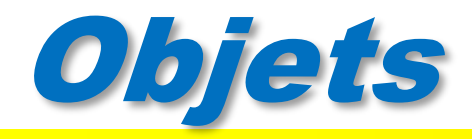

Un objet est instance d'une (seule) classe :

- *il se conforme à la description que celle-ci fournit,*
- *il admet une valeur (qui lui est propre) pour chaque attribut déclaré dans la classe,*
- *ces valeurs caractérisent l'état de l'objet*
- **il est possible de lui appliquer toute opération (méthode)** définie dans la *classe (envoi de message)*

Tout objet admet une identité qui le distingue pleinement des autres objets : *il peut être nommé et être référencé par un nom*

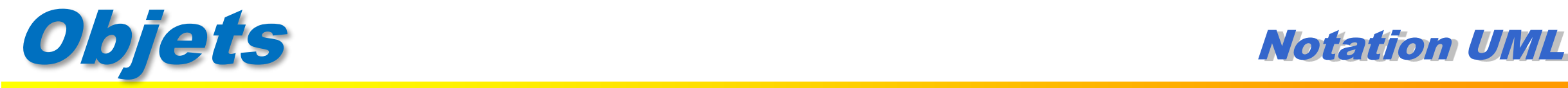

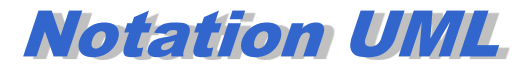

Notation d'un objet point1, instance de la classe Point

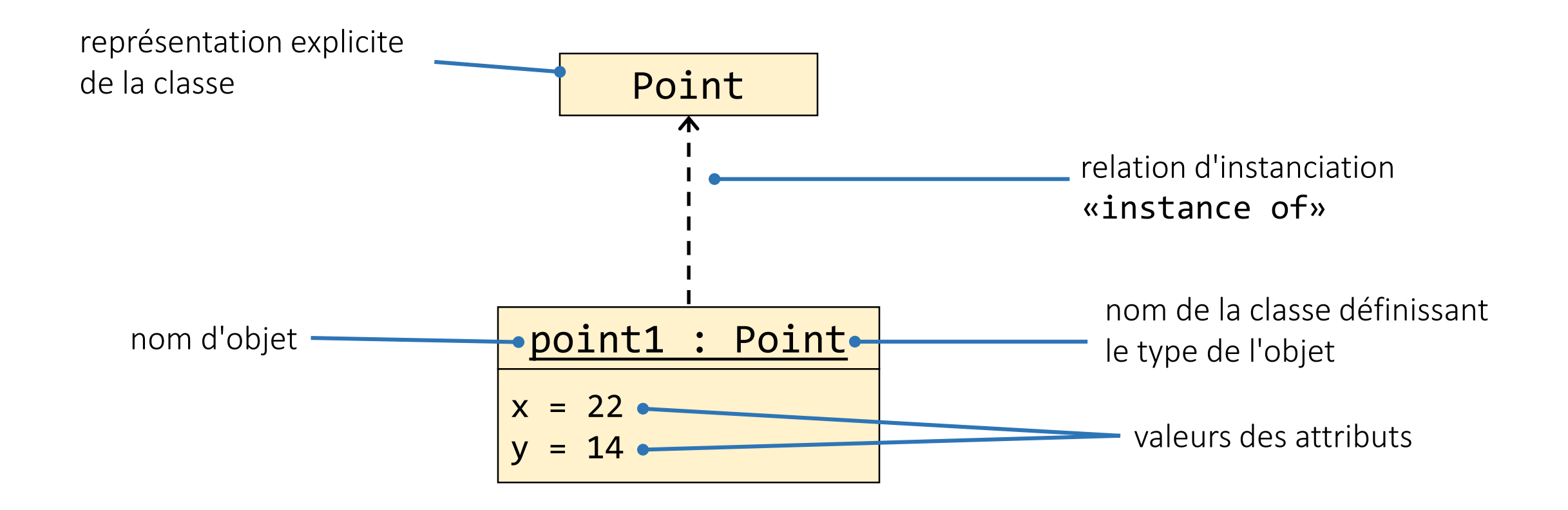

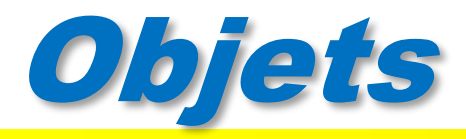

- Chaque objet point instance de la classe *Point* possède son propre *x* et son propre *y*
- Différentes termes pour désigner x et y
	- attributs, propriétés de l'objet
	- variables d'instance, variables d'objet

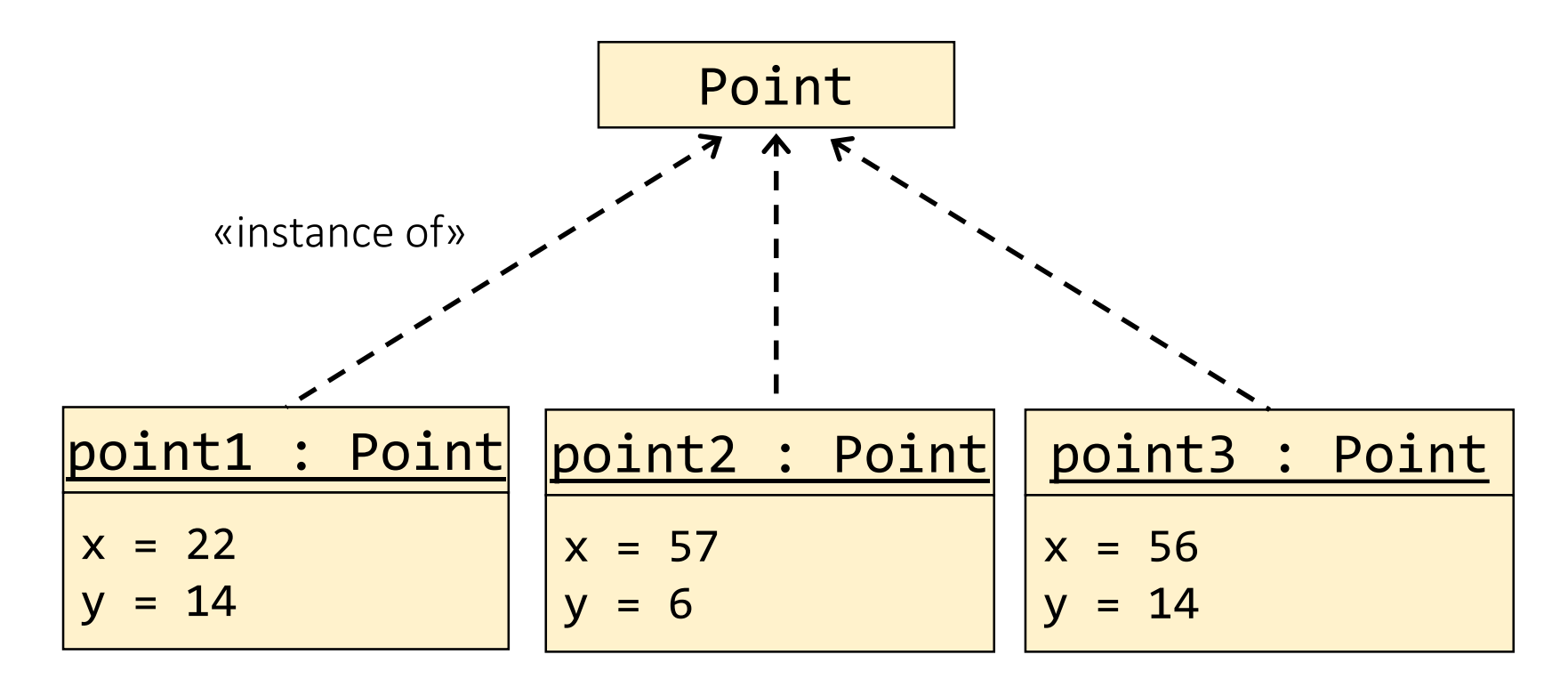

# Objets

- objet constitué d'une partie "statique" et d'une partie "dynamique"
	- *Partie statique (associée à la classe de l'objet) :*
		- *au niveau de la partie statique on retrouve ce qui est partagé par toutes les objets instances de la classe (par exemple les méthodes)*
		- *existe en un seul exemplaire et est commune à tous les objets instances de la classe*
	- *Partie dynamique (associée à l'objet lui même):*
		- *constituée d'un exemplaire de chaque variable d'instance définie par la classe.*
		- *chaque instance possède une partie dynamique qui lui est propre*
		- *varie durant la vie d'un objet*

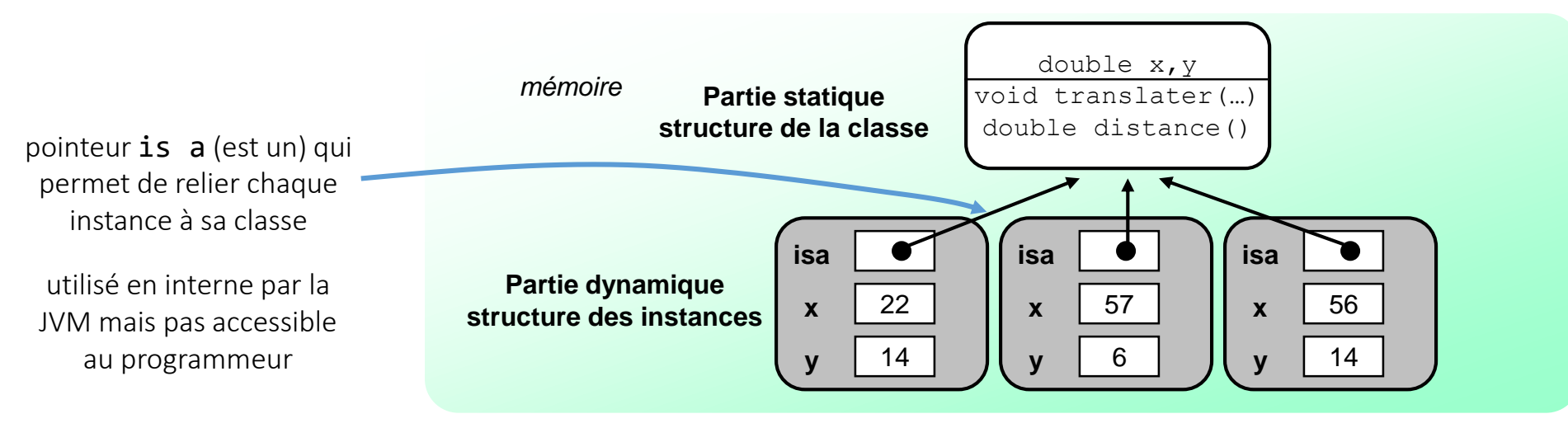

# Références

- Pour désigner des objets dans une classe (attributs ou variables dans le corps d 'une méthode) on utilise des variables d'un type particulier : les références
- Une référence contient l'adresse d'un objet
	- *pointeur vers la structure de données correspondant aux attributs (variables d'instance) propres à l'objet.*

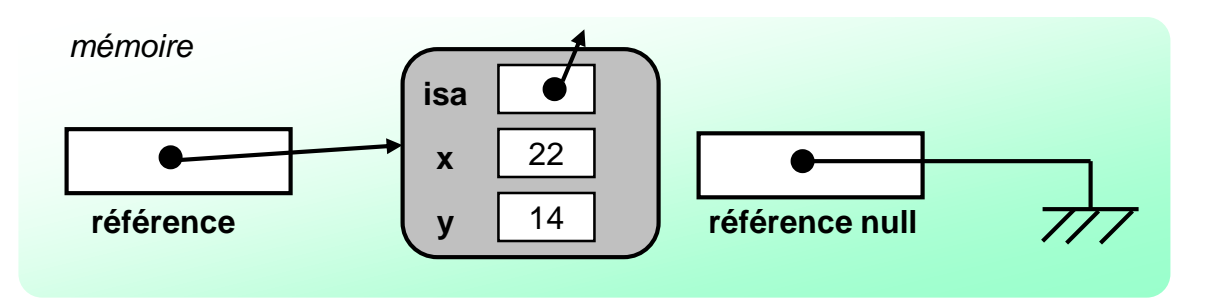

- Une référence peut posséder la valeur null
	- *aucun objet n'est accessible par cette référence*
- Déclarer une référence ne crée pas d'objet
	- *une référence n'est pas un objet, c'est un nom pour accéder à un objet*

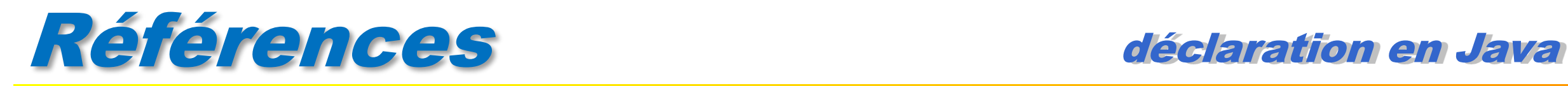

#### Déclarations de références

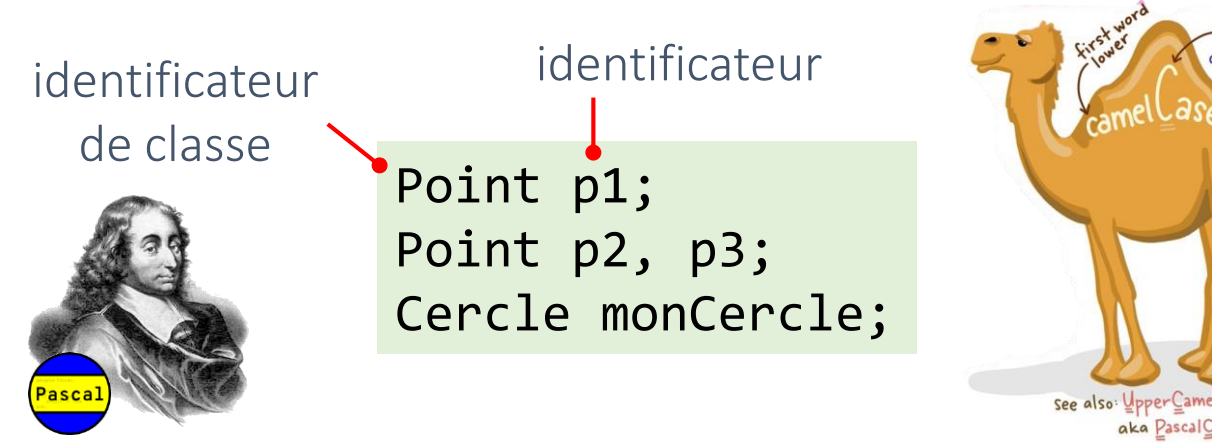

conventions d'écriture en Java

- Upper Camel Case (ou Pascal Case) pour les noms de classes
- Camel case pour les noms de variables ou de méthodes

**• Par défaut à la déclaration une référence vaut null** 

*elle ne « pointe » sur aucun objet*

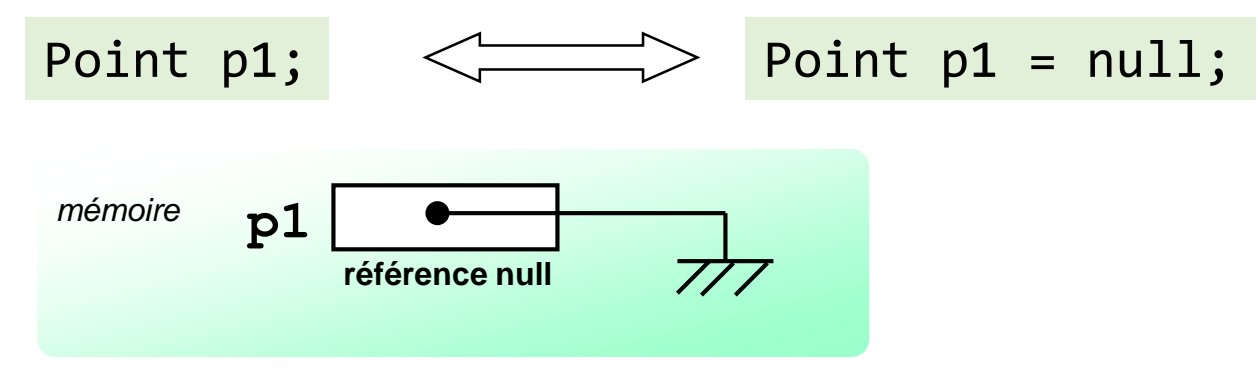

aka PascalCase

## Références

Les références java : des pointeurs *«Canada Dry™»*

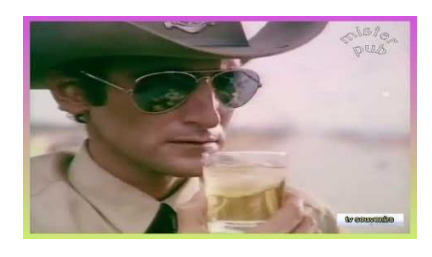

*Canada Dry est doré comme l'alcool, son nom sonne comme un nom d'alcool… mais ce n'est pas de l'alcool, et c'est pour cela que cela désaltère* [https://www.youtube.com/watch?v=AK\\_EzfM5\\_38](https://www.youtube.com/watch?v=AK_EzfM5_38)

- *Comme un pointeur* une référence contient l'adresse d'une structure
- Mais *à la différence des pointeurs* la seule opération autorisée sur les références est l'affectation d'une référence de même type\*

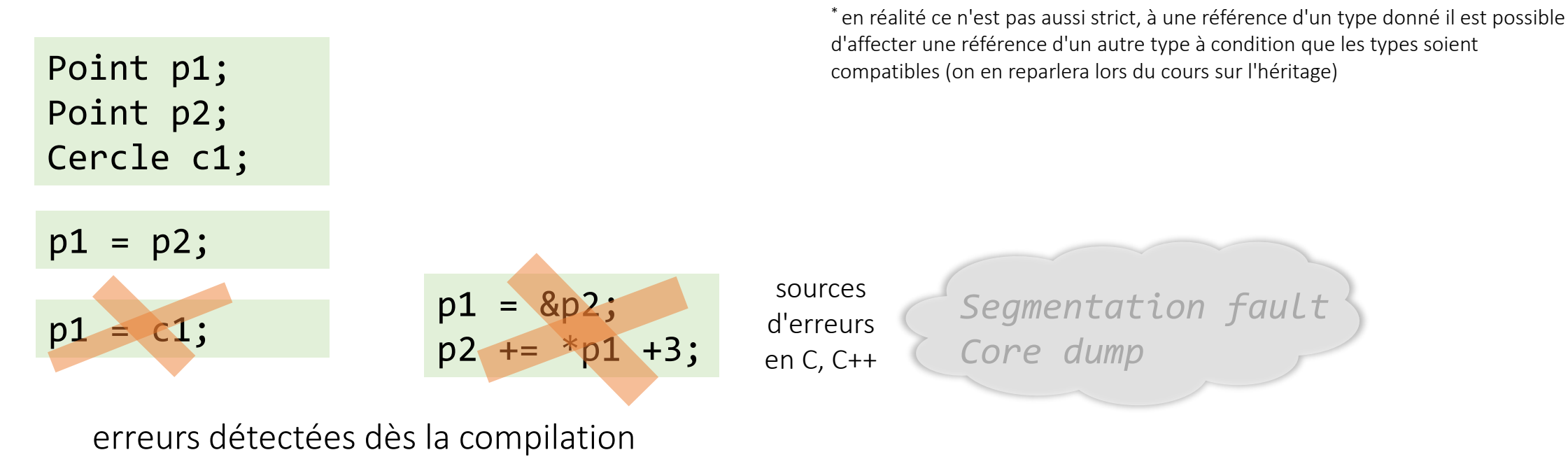

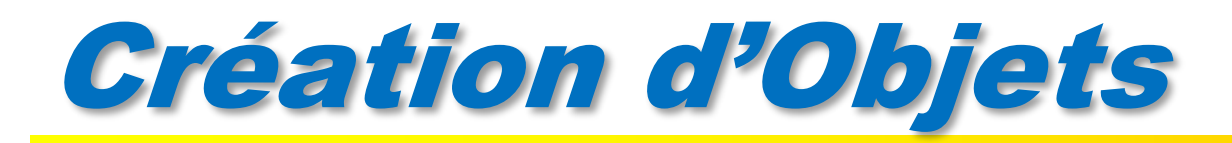

- La création d 'un objet à partir d'une classe est appelée instanciation. L'objet créé est une instance de la classe.
- **Instanciation se décompose en trois phases :** 
	- *1 : obtention de l 'espace mémoire nécessaire à la partie dynamique de l'objet et initialisation des attributs en mémoire (à l'image d'une structure)*
	- **2** : appel de méthodes particulières, les constructeurs, définies dans la classe. On en *reparlera plus tard :-)*
	- *3 : renvoi d'une référence sur l'objet (son identité) maintenant créé et initialisé.*

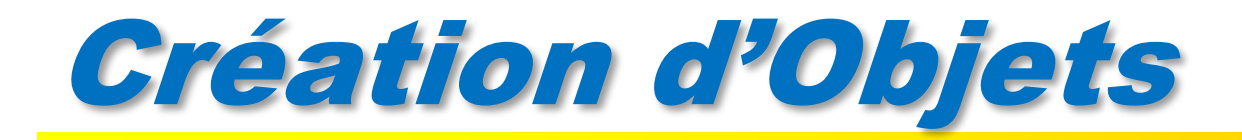

#### **new** *NomDeClasse(<liste d'arguments>)*

- les constructeurs sont des méthodes particulières qui ont le même nom que la classe
- si dans le code de la classe il n'y a pas de définition explicite de constructeur, il existe un constructeur par défaut
	- *sans paramètres*
	- *réduit à phase 1 (allocation mémoire) + phase 3 (retour adresse)*
	- *inexistant si un autre constructeur existe*

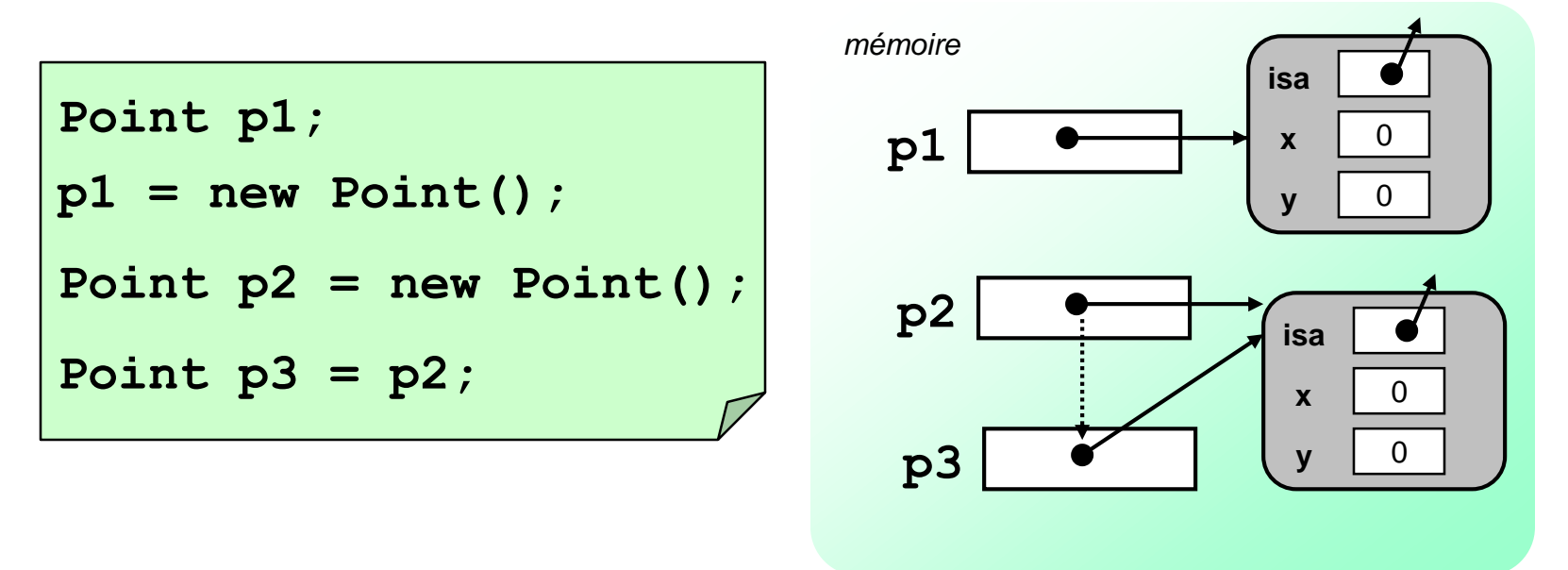

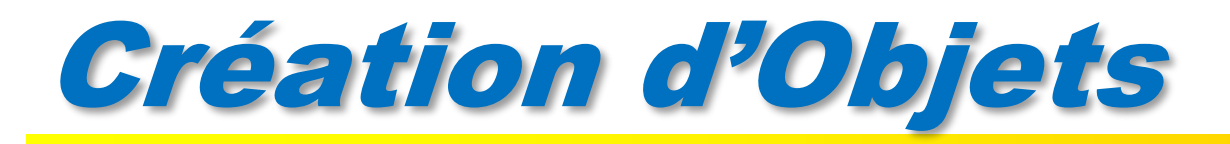

- L'instanciation provoque une allocation dynamique de la mémoire
- En Java le programmeur n'a pas à se soucier de la gestion mémoire
	- *Si un objet n'est plus référencé (plus accessible au travers d'une référence), la mémoire qui lui était allouée est automatiquement " libérée " (le « garbage collector » la récupérera en temps voulu).*
	- *Attention : destruction asynchrone (car gérée par un thread) Aucune garantie du moment où la destruction aura lieu (sauf en fin de programme! Ou appel explicite au garbage collector)*

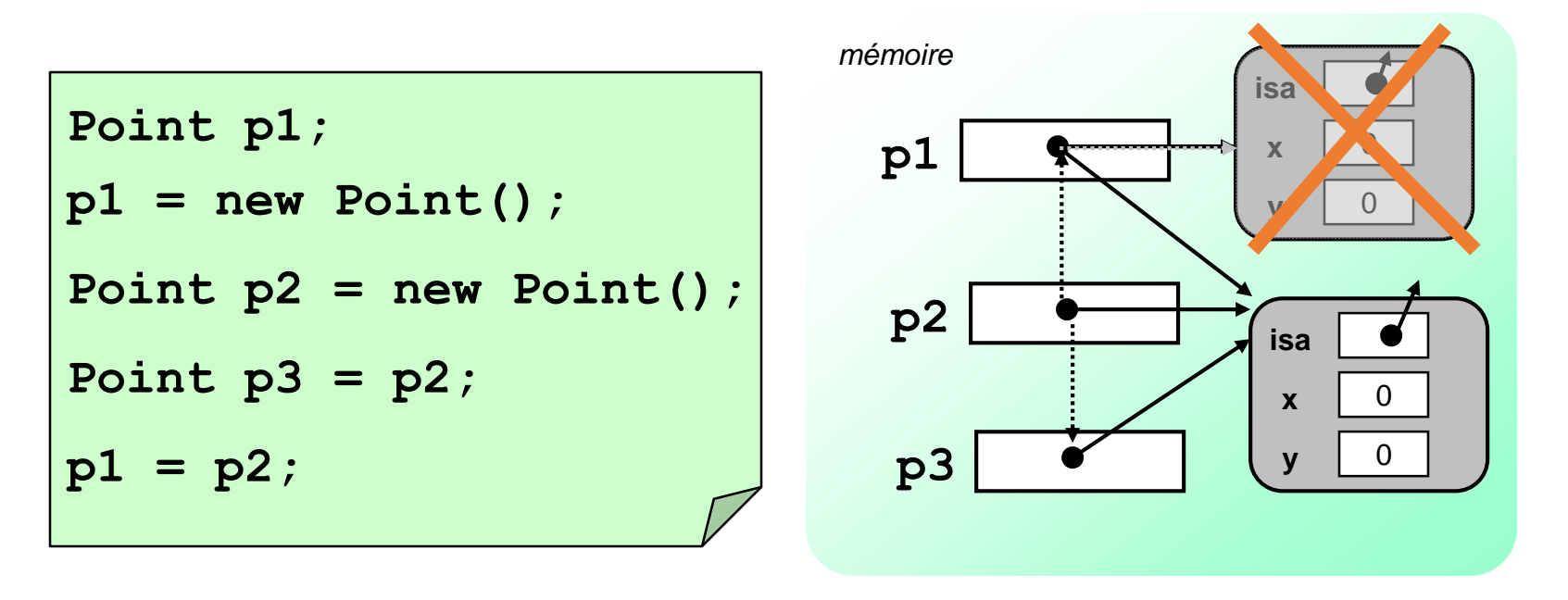

### Accès aux attributs d'un objet

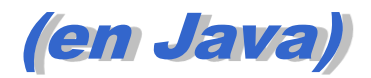

pour accéder aux attributs d'un objet on utilise une notation pointée :

*referenceObjet.nomDeVariableDinstance*

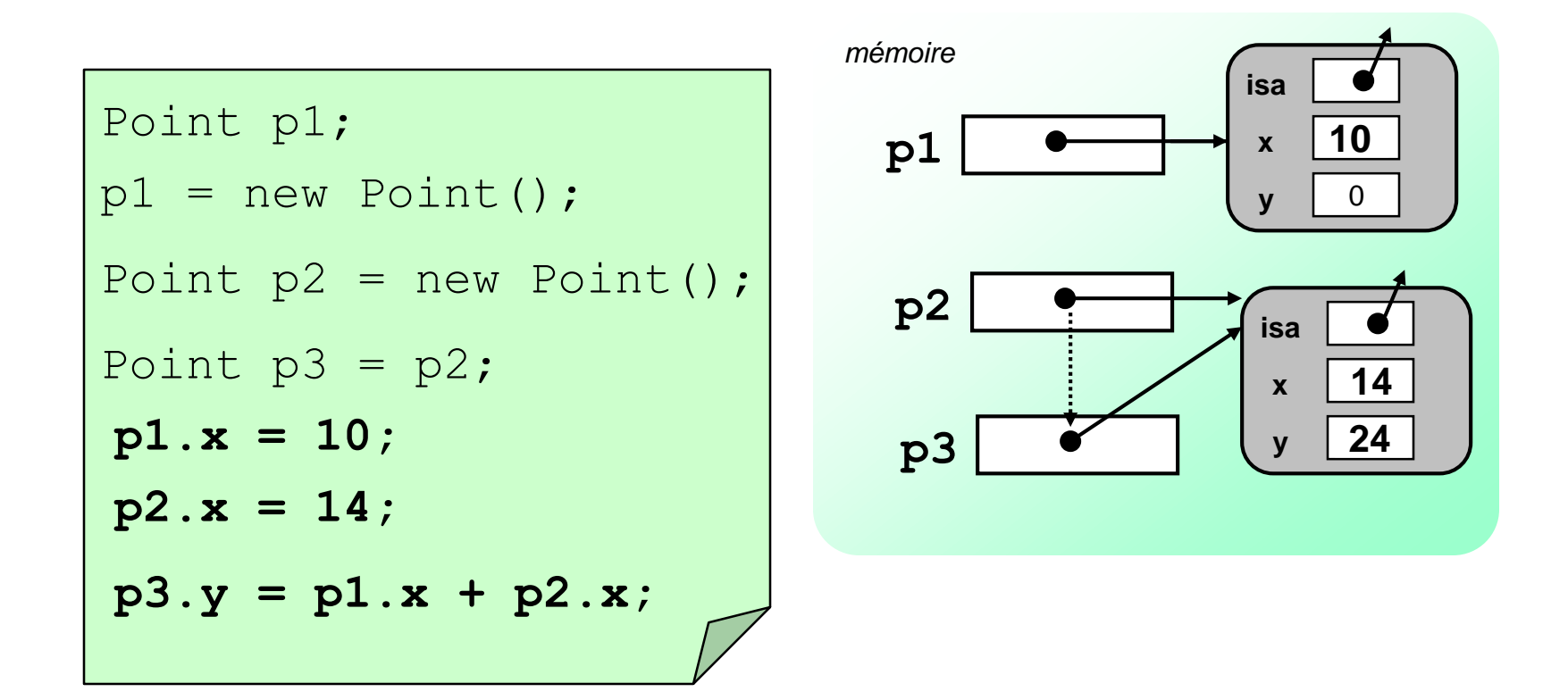

- pour "demander" à un objet d'effectuer une opération (exécuter l'une de ses méthodes) il faut lui envoyer un message
- un message est composé de trois parties
	- *une référence permettant de désigner l'objet à qui le message est envoyé*
	- *le nom de la méthode à exécuter (cette méthode doit bien entendu être définie dans la classe de l'objet)*
	- *les éventuels paramètres de la méthode*
- envoi de message similaire à un appel de fonction
	- *les instructions définies dans la méthode sont exécutées (elles s'appliquent sur les attributs de l'objet récepteur du message)*
	- *puis le contrôle est retourné au programme appelant*

#### exemple en JAVA

#### *reférenceObjet***.***nomDeMethode***(***<liste d'arguments>***)**

```
class Point {
   double x;
   double y;
   void translater(double dx, double dy) {
     x \leftarrow dx; y \leftarrow dy;
   }
   double distance() {
     return Math.sqrt(x*x+y*y);
   }
} // Point
```
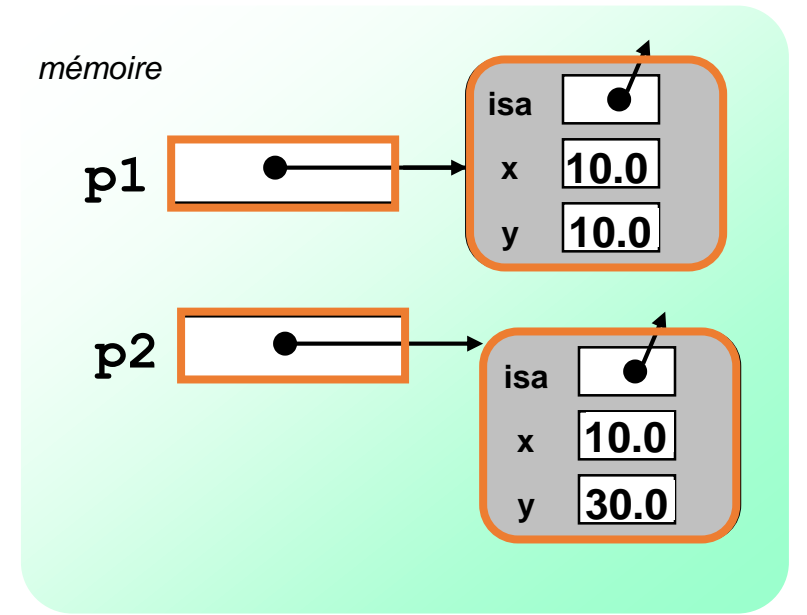

```
Point p1 = new Point();
Point p2 = new Point();
p1.translater(10.0,10.0);
System.out.println("distance de p1 à origine "
          + p1.distance());
p2.translater(p1.x,3.0 * p1.y);
```
si la méthode ne possède pas de paramètres, la liste d'arguments est vide, mais comme en langage C les parenthèses demeurent

- un paramètre d'une méthode peut être :
	- *Une variable de type simple*
	- *Une référence typée par n'importe quelle classe (connue dans le contexte de compilation)*

 *exemple : ajout à la classe Point d'une méthode qui permet de placer le Point au même endroit qu'un autre Point.*

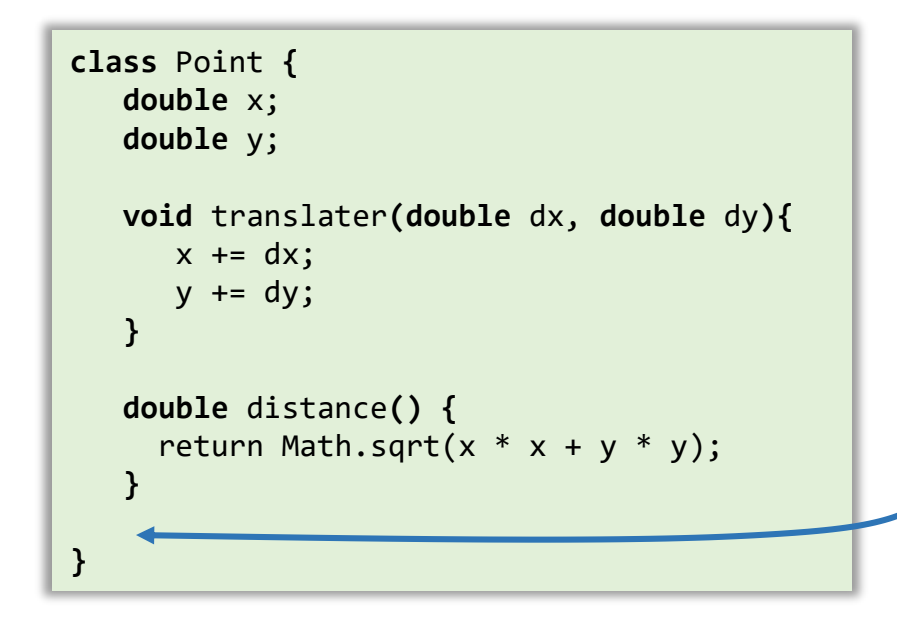

Déclaration de la méthode

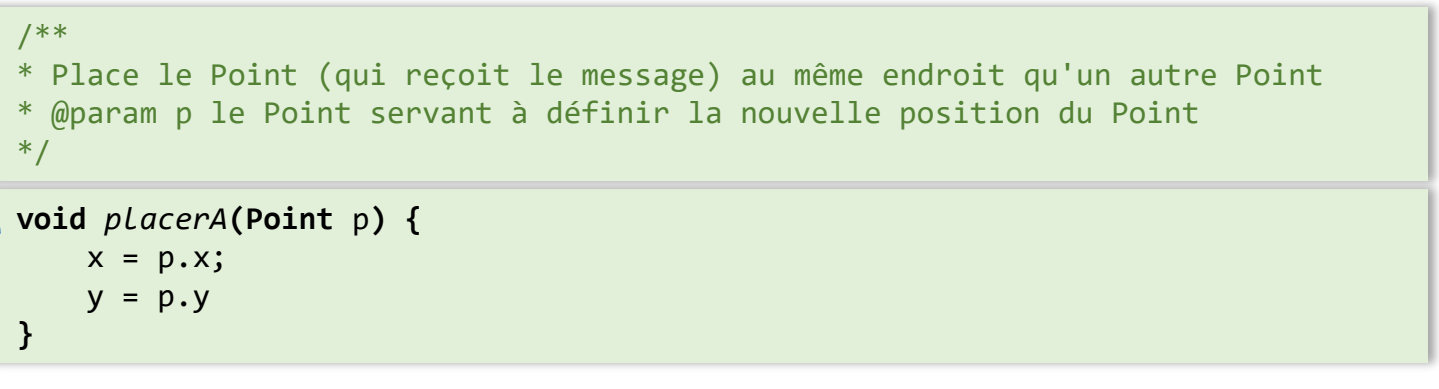

Utilisation de la méthode

```
Point p1 = new Point();
Point p2 = new Point();
...
p1.placerA(p2); // p1 prend les mêmes coordonnées que celle de p2
```
- *À l'exécution le paramètre formel défini dans la signature de la méthode correspond à une variable locale au bloc de la méthode*
- *Elle est initialisée avec la valeur de l'expression définie par le paramètre effectif.*

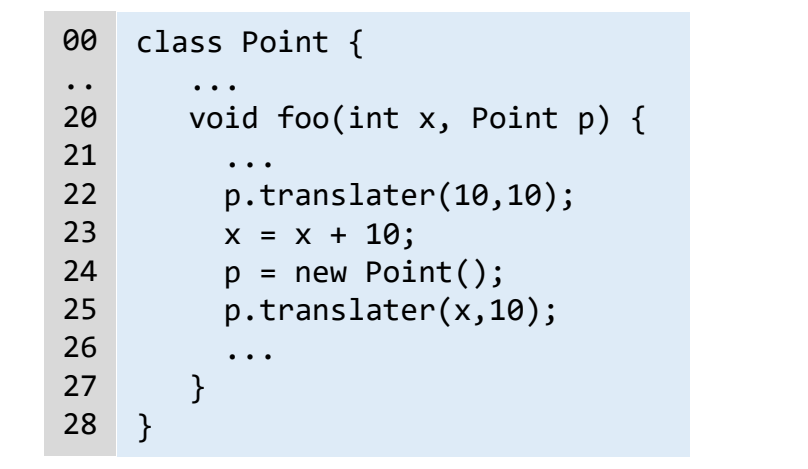

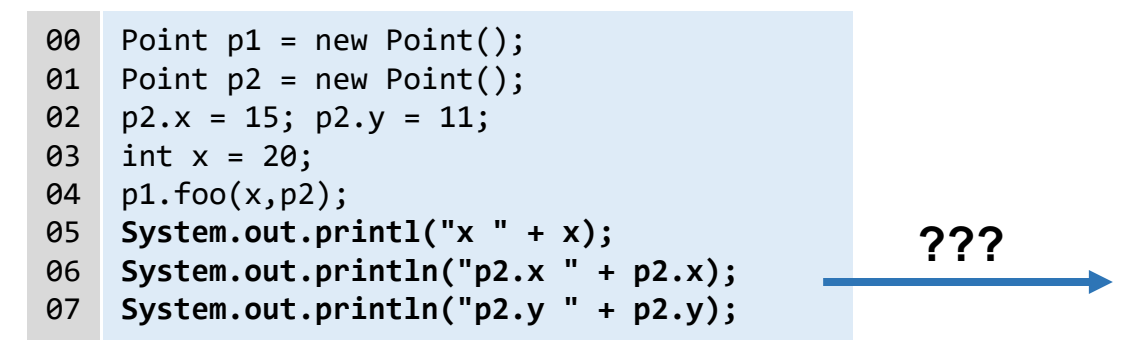

- *À l'exécution le paramètre formel défini dans la signature de la méthode correspond à une variable locale au bloc de la méthode*
- *Elle est initialisée avec la valeur de l'expression définie par le paramètre effectif.*

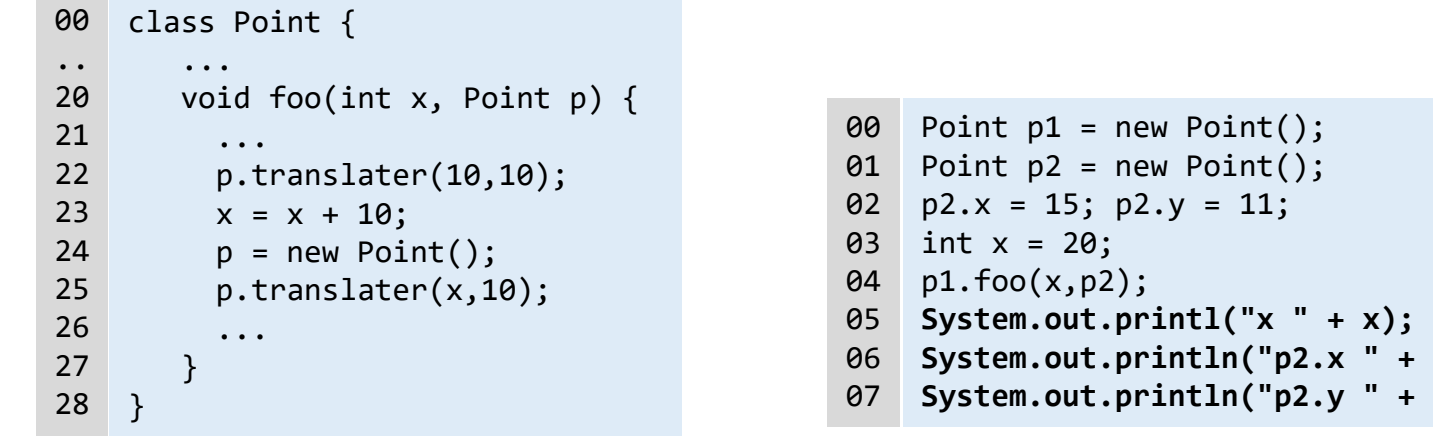

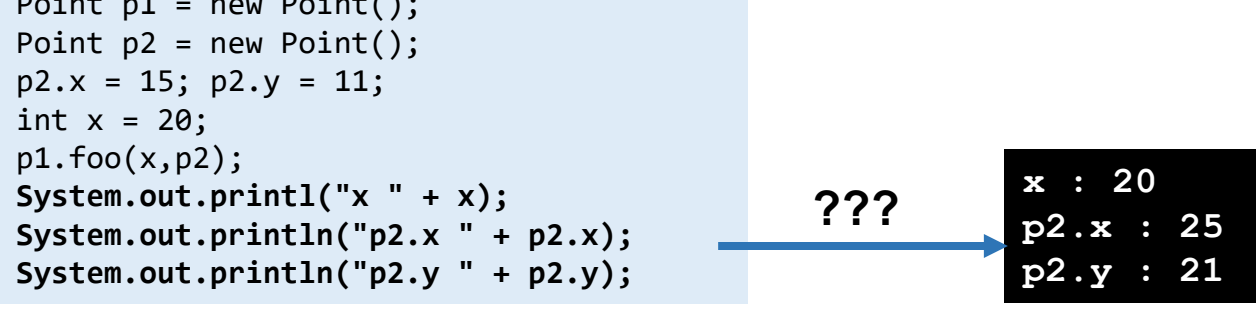

- *À l'exécution le paramètre formel défini dans la signature de la méthode correspond à une variable locale au bloc de la méthode*
- *Elle est initialisée avec la valeur de l'expression définie par le paramètre effectif.*

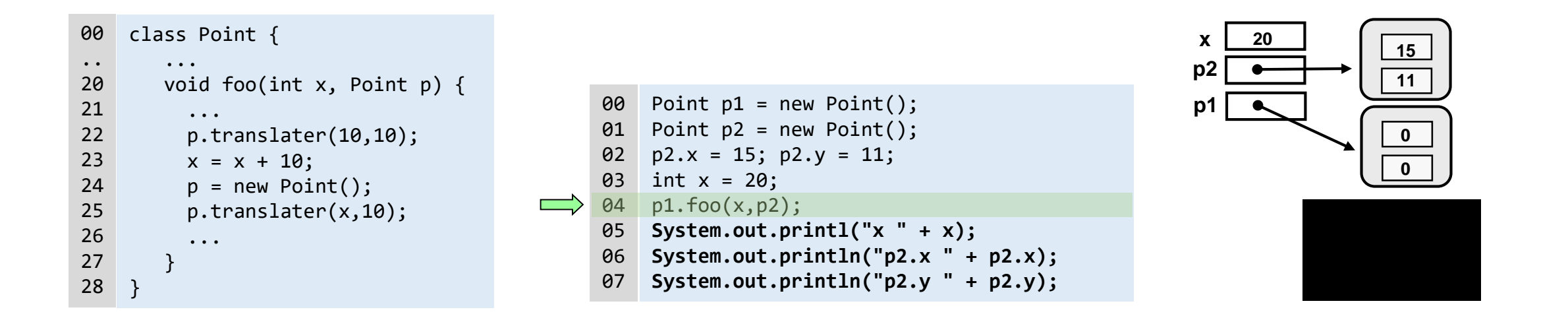

- *À l'exécution le paramètre formel défini dans la signature de la méthode correspond à une variable locale au bloc de la méthode*
- *Elle est initialisée avec la valeur de l'expression définie par le paramètre effectif.*

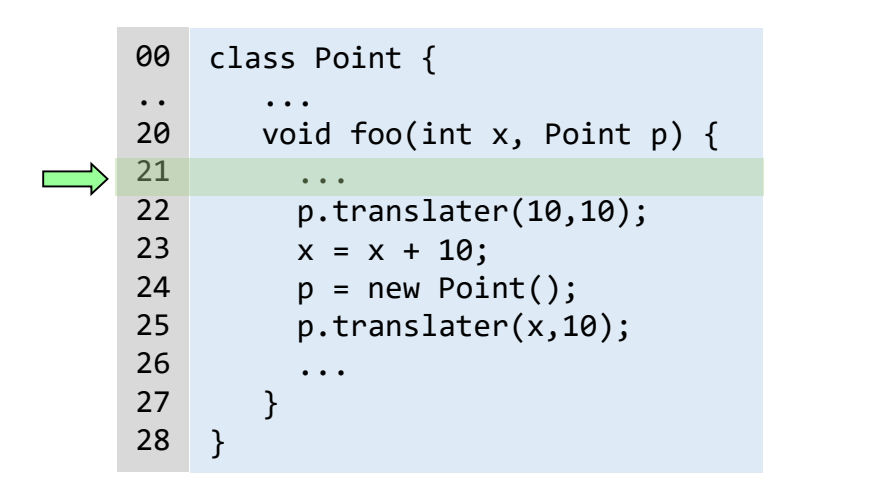

Point p1 = new Point(); 00  $01$  Point  $p2 = new Point()$ ;  $02 \quad p2.x = 15; \ p2.y = 11;$ int  $x = 20$ ;  $p1.foo(x,p2);$ **System.out.printl("x " + x);**  05 **System.out.println("p2.x " + p2.x); System.out.println("p2.y " + p2.y);**  03 04 06 07

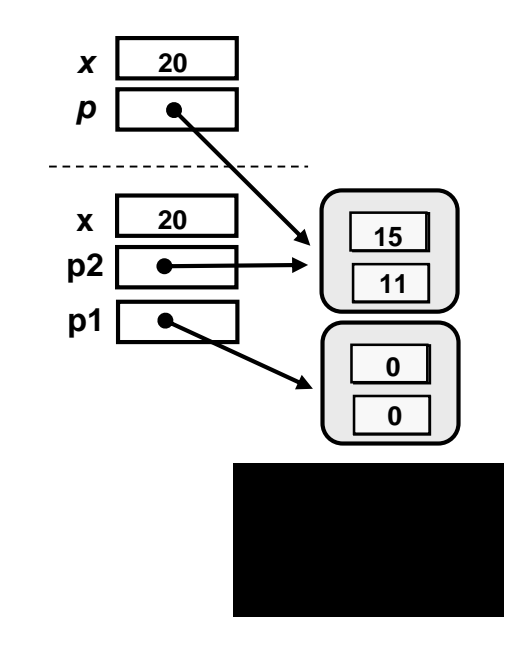

- **2521**<br>
26 Le passage de paramètres lors de l'envoi de message est un **passage par valeur.**<br>
26 *l'exécution le paramètre formel défini dans la signature de la méthode corres*<br>
27 **le est initialisée avec la valeur de l'e**  *À l'exécution le paramètre formel défini dans la signature de la méthode correspond à une variable locale au bloc de la méthode* 
	- *Elle est initialisée avec la valeur de l'expression définie par le paramètre effectif.*

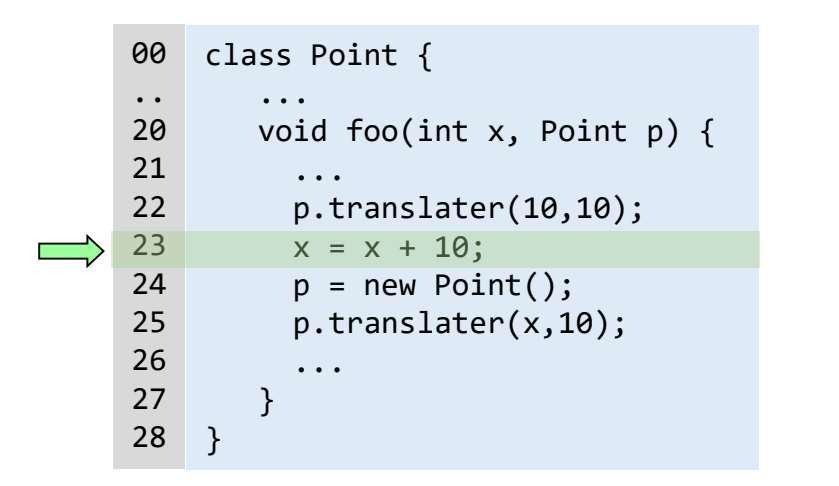

Point p1 = new Point(); 00  $01$  Point  $p2 = new Point()$ ;  $02 \quad p2.x = 15; \ p2.y = 11;$ int x = 20; 03  $p1.foo(x,p2);$ **System.out.printl("x " + x);**  05 **System.out.println("p2.x " + p2.x); System.out.println("p2.y " + p2.y);**  04 06 07

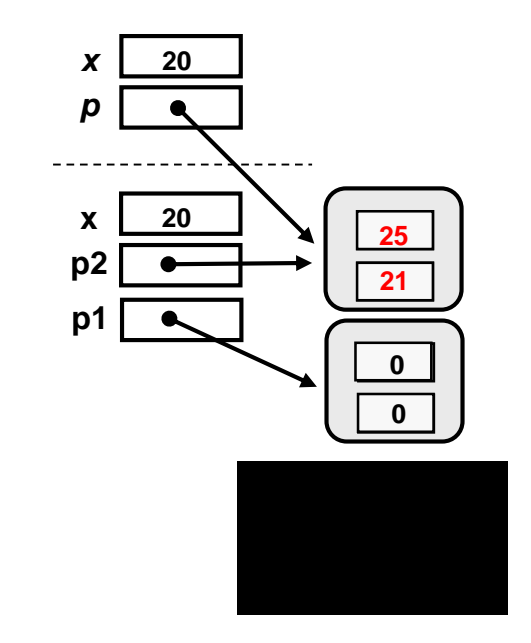

- Le passage de paramètres lors de l'envoi de message est un **passage par valeur.**<br>• À l'exécution le paramètre formel défini dans la signature de la méthode corr<br>• variable locale au bloc de la méthode<br>• Elle est initiali *À l'exécution le paramètre formel défini dans la signature de la méthode correspond à une variable locale au bloc de la méthode* 
	- *Elle est initialisée avec la valeur de l'expression définie par le paramètre effectif.*

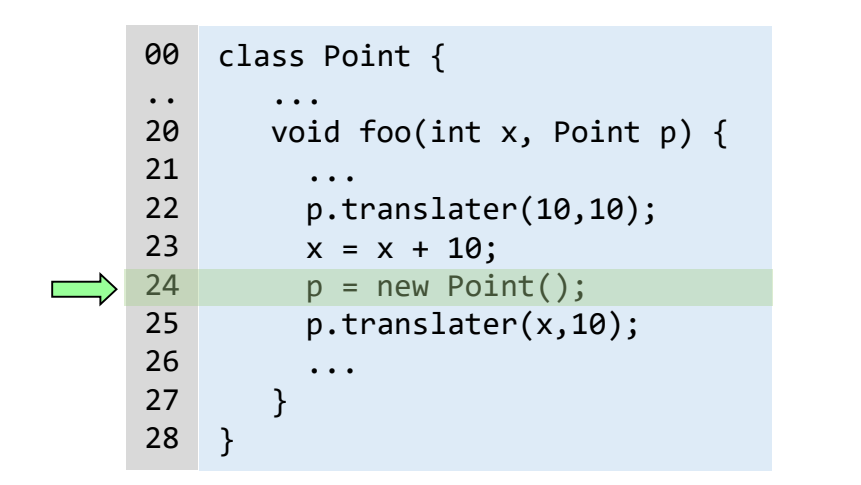

Point p1 = new Point(); 00  $01$  Point  $p2 = new Point()$ ;  $02 \quad p2.x = 15; \ p2.y = 11;$ int  $x = 20$ ;  $p1.foo(x,p2);$ **System.out.printl("x " + x);**  05 **System.out.println("p2.x " + p2.x); System.out.println("p2.y " + p2.y);**  03 04 06 07

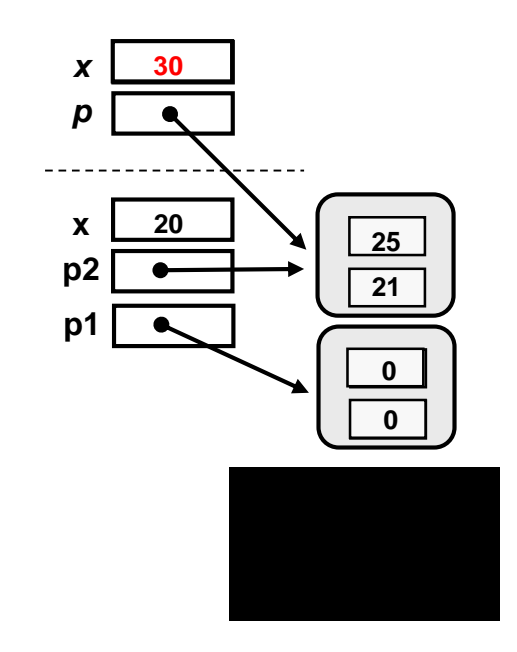

- *À l'exécution le paramètre formel défini dans la signature de la méthode correspond à une variable locale au bloc de la méthode*
- *Elle est initialisée avec la valeur de l'expression définie par le paramètre effectif.*

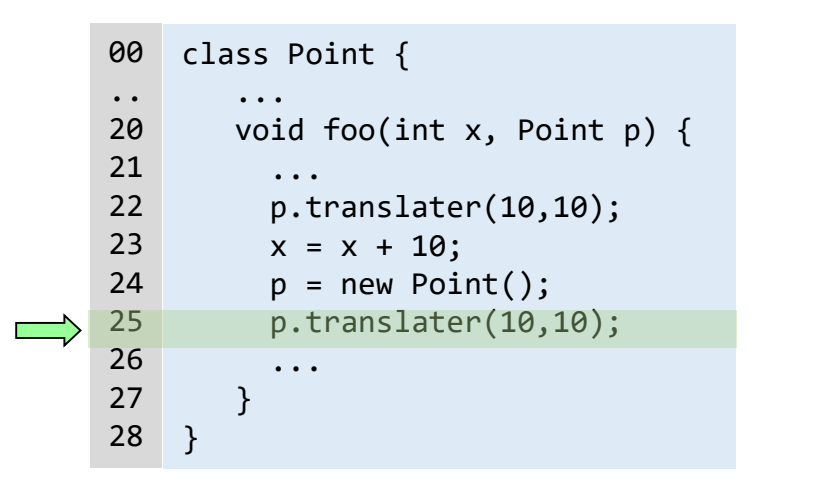

Point p1 = new Point(); 00  $01$  Point  $p2 = new Point()$ ;  $02 \quad p2.x = 15; \ p2.y = 11;$ int  $x = 20$ ;  $p1.foo(x,p2);$ **System.out.printl("x " + x);**  05 **System.out.println("p2.x " + p2.x); System.out.println("p2.y " + p2.y);**  03 04 06 07

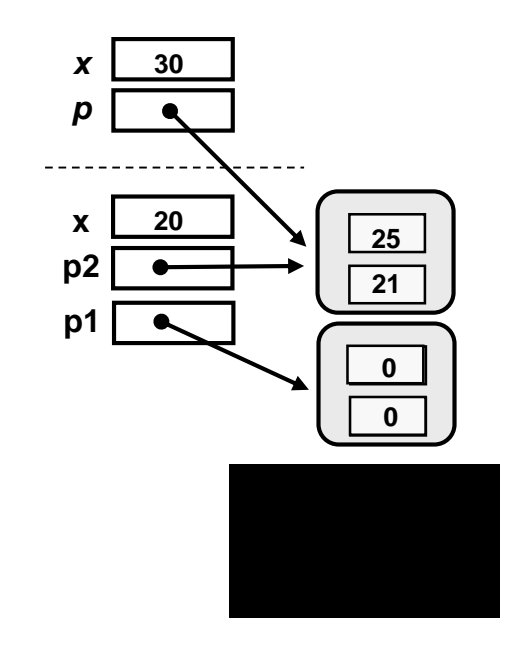

Le passage de paramètres lors de l'envoi de message est un **passage par valeur**.

- *À l'exécution le paramètre formel défini dans la signature de la méthode correspond à une variable locale au bloc de la méthode*
- *Elle est initialisée avec la valeur de l'expression définie par le paramètre effectif.*

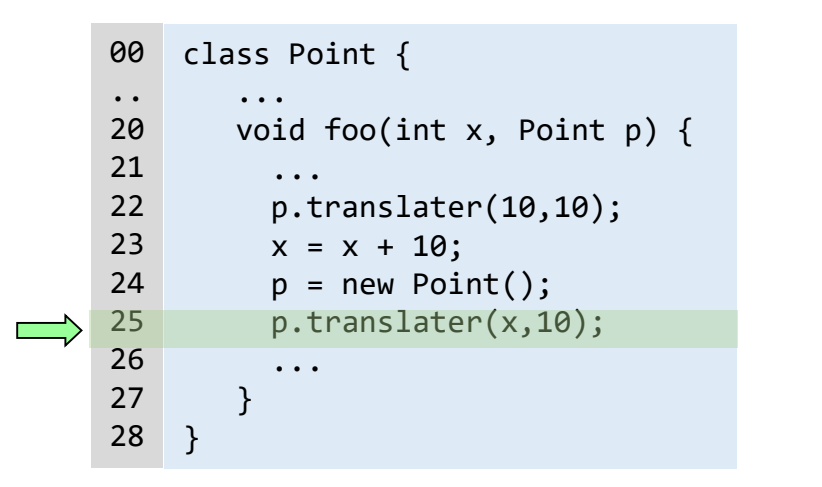

Point p1 = new Point(); 00  $01$  Point  $p2 = new Point()$ ;  $p2.x = 15$ ;  $p2.y = 11$ ; int  $x = 20$ ;  $p1.foo(x,p2);$ **System.out.printl("x " + x);**  05 **System.out.println("p2.x " + p2.x); System.out.println("p2.y " + p2.y);**  02 03 04 06 07

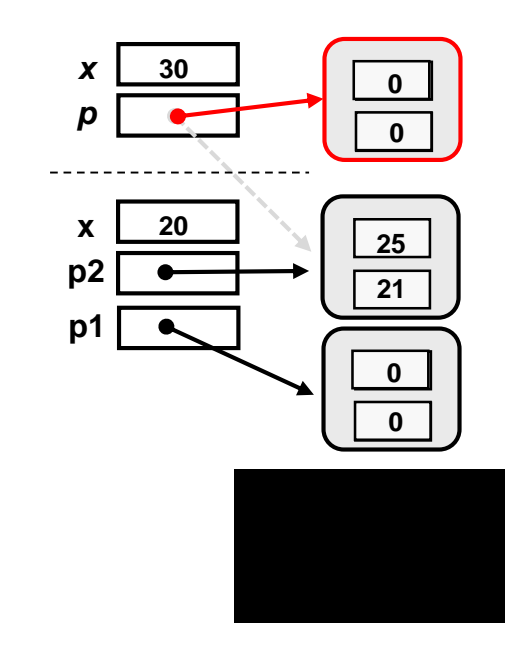

- *À l'exécution le paramètre formel défini dans la signature de la méthode correspond à une variable locale au bloc de la méthode*
- *Elle est initialisée avec la valeur de l'expression définie par le paramètre effectif.*

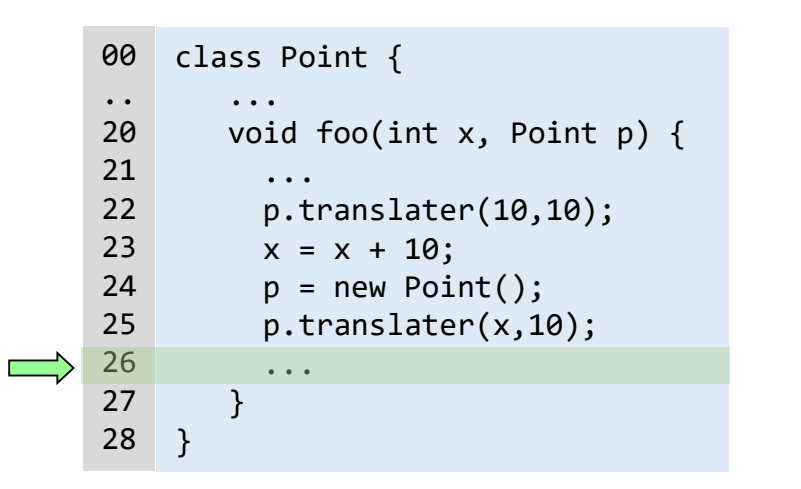

Point p1 = new Point(); 00  $01$  Point  $p2 = new Point()$ ;  $02 \quad p2.x = 15; \ p2.y = 11;$ int  $x = 20$ ;  $p1.foo(x,p2);$ **System.out.printl("x " + x);**  05 **System.out.println("p2.x " + p2.x); System.out.println("p2.y " + p2.y);**  03 04 06 07

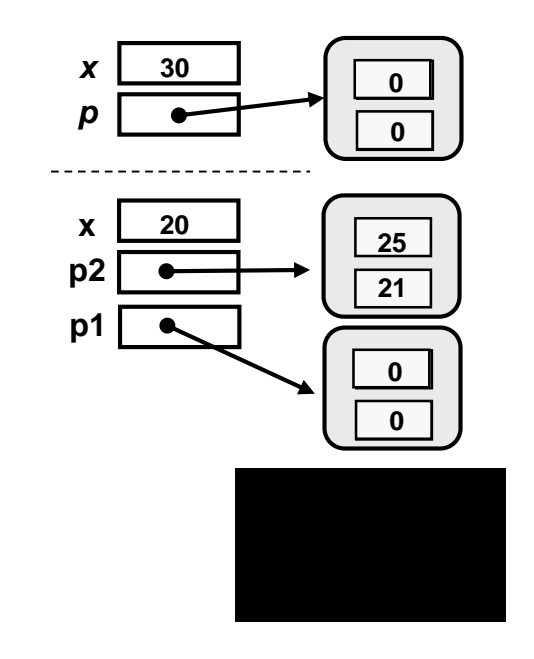

Le passage de paramètres lors de l'envoi de message est un **passage par valeur**.

- *À l'exécution le paramètre formel défini dans la signature de la méthode correspond à une variable locale au bloc de la méthode*
- *Elle est initialisée avec la valeur de l'expression définie par le paramètre effectif.*

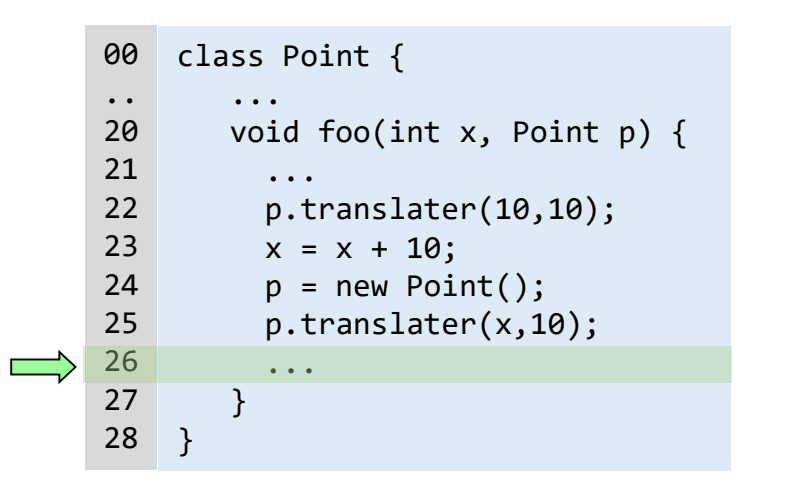

Point p1 = new Point(); 00  $01$  Point  $p2 = new Point()$ ;  $02 \quad p2.x = 15; \ p2.y = 11;$ int  $x = 20$ ;  $p1.foo(x,p2);$ **System.out.printl("x " + x);**  05 **System.out.println("p2.x " + p2.x); System.out.println("p2.y " + p2.y);**  03 04 06 07

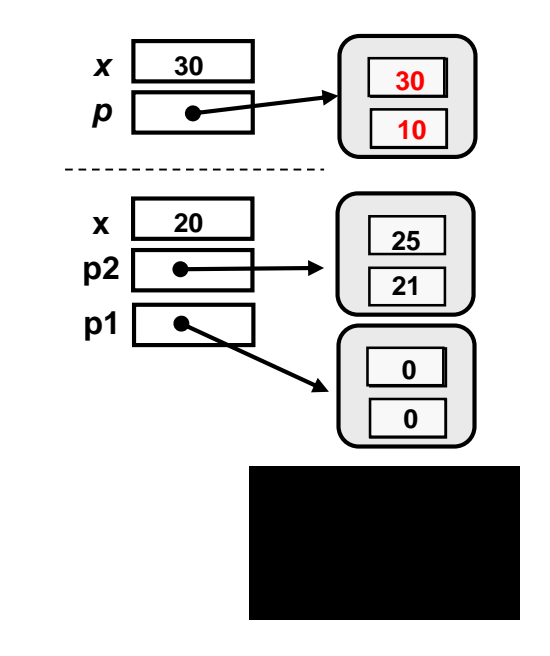

*x* **30**

- *À l'exécution le paramètre formel défini dans la signature de la méthode correspond à une variable locale au bloc de la méthode*
- *Elle est initialisée avec la valeur de l'expression définie par le paramètre effectif.*

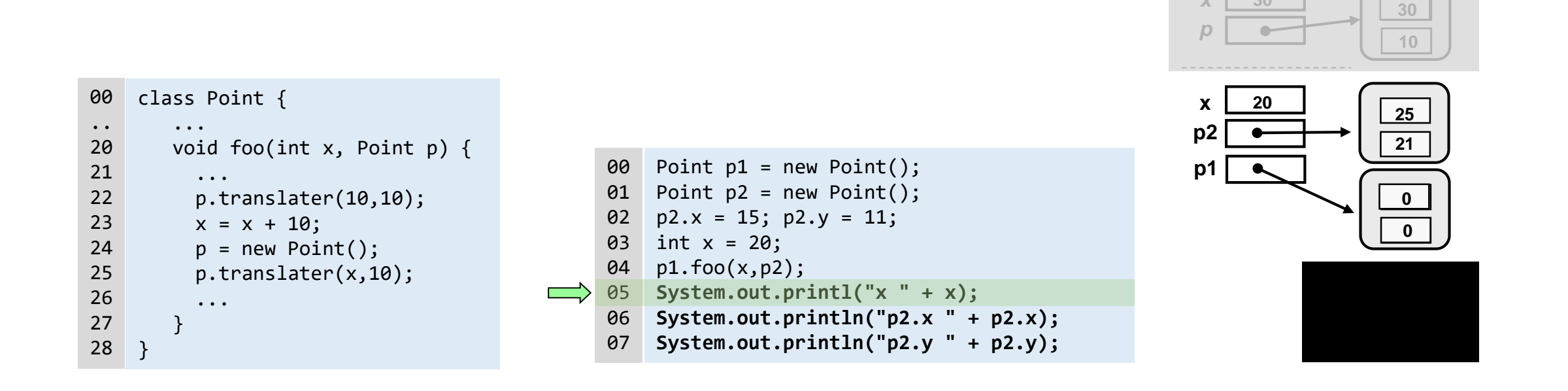

- *À l'exécution le paramètre formel défini dans la signature de la méthode correspond à une variable locale au bloc de la méthode*
- *Elle est initialisée avec la valeur de l'expression définie par le paramètre effectif.*

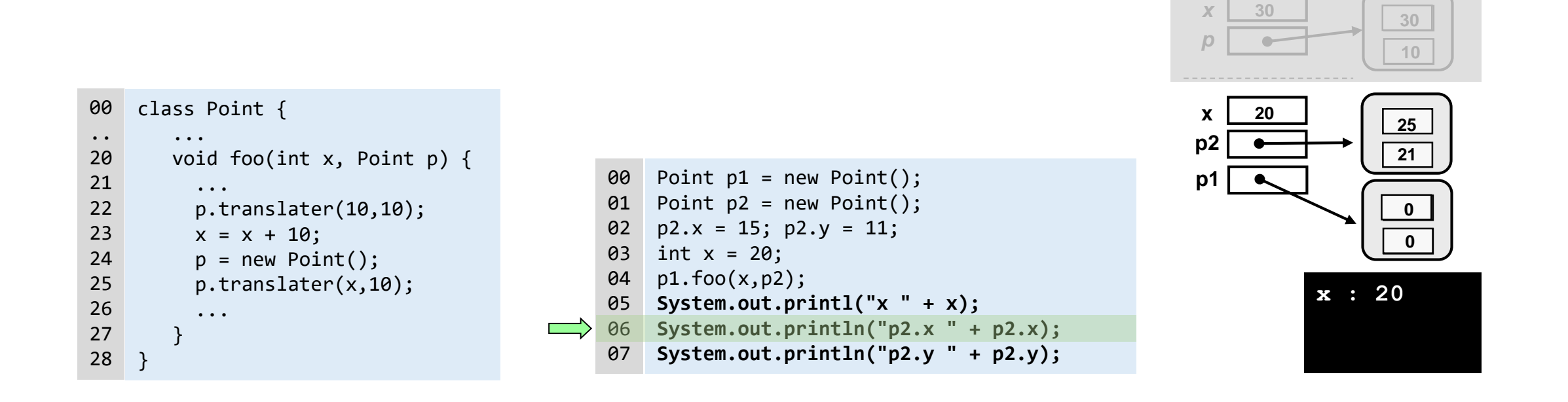

- *À l'exécution le paramètre formel défini dans la signature de la méthode correspond à une variable locale au bloc de la méthode*
- *Elle est initialisée avec la valeur de l'expression définie par le paramètre effectif.*

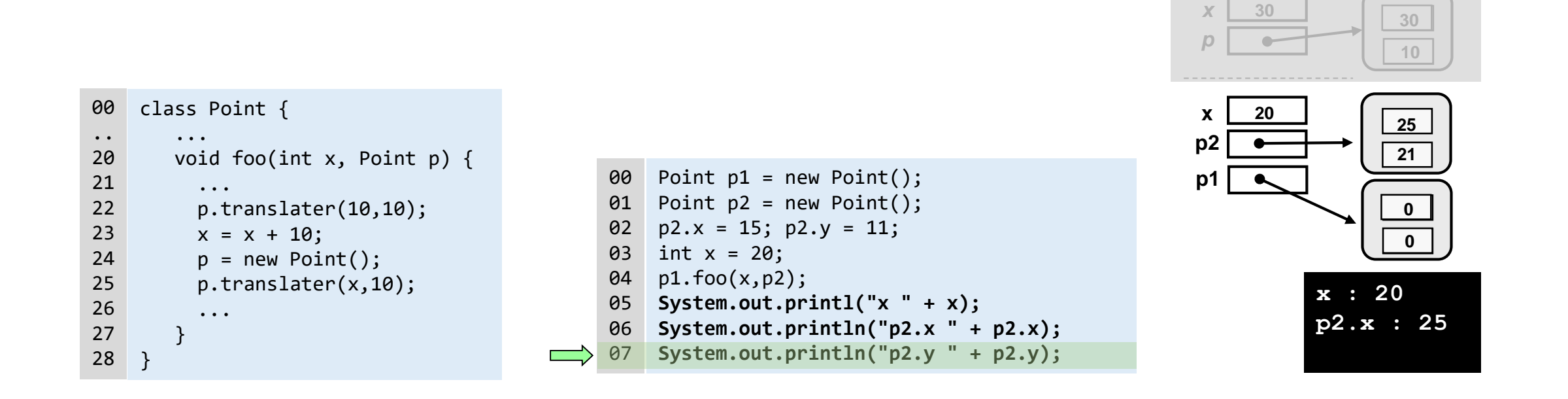

- *À l'exécution le paramètre formel défini dans la signature de la méthode correspond à une variable locale au bloc de la méthode*
- *Elle est initialisée avec la valeur de l'expression définie par le paramètre effectif.*

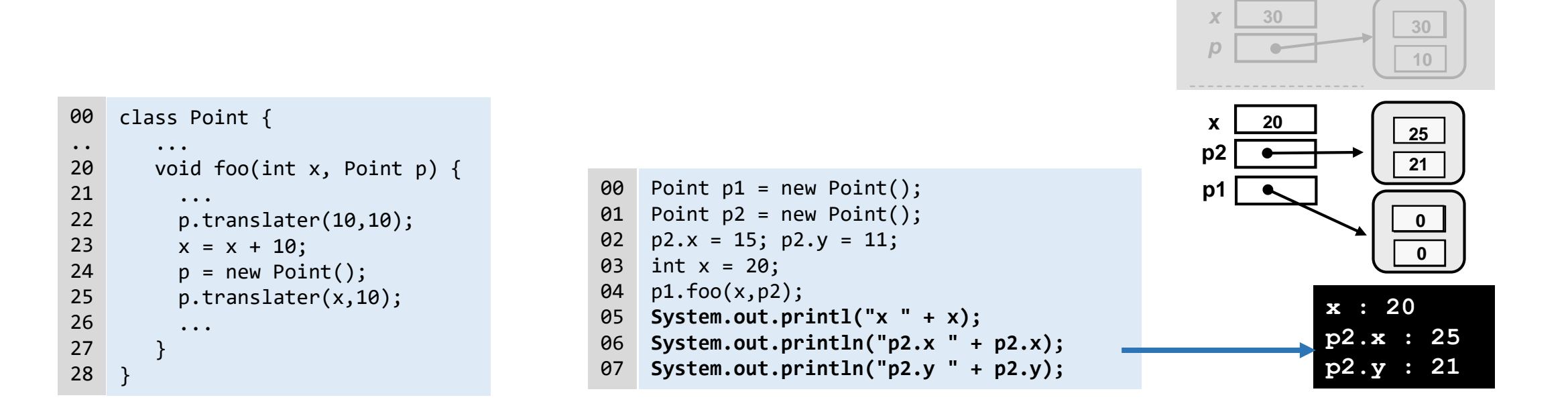

# L'objet « courant »

dans un message l'accent est mis sur l'objet (et non pas sur l'appel de fonction)

*en JAVA (et de manière plus générale en POO) on écrit :*

```
d1 = p1.distance(); d2 = p2.distance();
```
*en C on aurait probablement écrit :* 

```
d1 = distance(p1); d2 = distance(p2);
```
l'objet qui reçoit un message est implicitement passé comme argument à la méthode invoquée

- cet argument implicite défini par le mot clé **this** (self, current dans d'autres langages)
	- *une référence particulière*
	- *désigne l'objet courant :*
		- *objet récepteur du message, auquel s'appliquent les instructions du corps de la méthode où this est utilisé*
	- *peut être utilisé pour rendre explicite l'accès aux propres attributs et méthodes définies dans la classe*

# L'objet « courant » *this* et variables d'instance

```
class Point {
 double x;
   double y;
   void translater(int dx, int dy) {
     - x += dx; y += dy;
   }
 this.x += dx; this.y += dy;
   double distance() {
       return Math.sqrt(x * x + y * y);
   }
   void placerA(Point p){
      x = p.x;y = p.y;}
} 
        return Math.sqrt(this.x * this.x + this.y * this.y;
       \Leftrightarrow this.x = p.x; this.y= p.y;
   void placerAuxCoordonnées(double x, double y){
   }
      this.x = x;
      this.y = y;
```
dans le corps d'une méthode lorsque un attribut est utilisé, c'est un attribut de l'objet courant (l'utilisation de this est implicite)

dans le cas ou un attribut est masqué (par un paramètre ou une variable locale) this doit être explicitement utilisé pour lever les ambiguïtés

```
void placerAuxCoordonnées(double x, double y){
     x = x;
     y = y;
  }
serait sans effet sur l'objet
```
### L'objet « courant »

 Utilisation de this dans le code d'une classe pour invoquer l'une des méthodes qu'elle définit (récursivité possible)

*exemple : ajout à la classe Point d'une méthode qui permet savoir si le Point est plus proche de l'origine qu'un autre Point.*

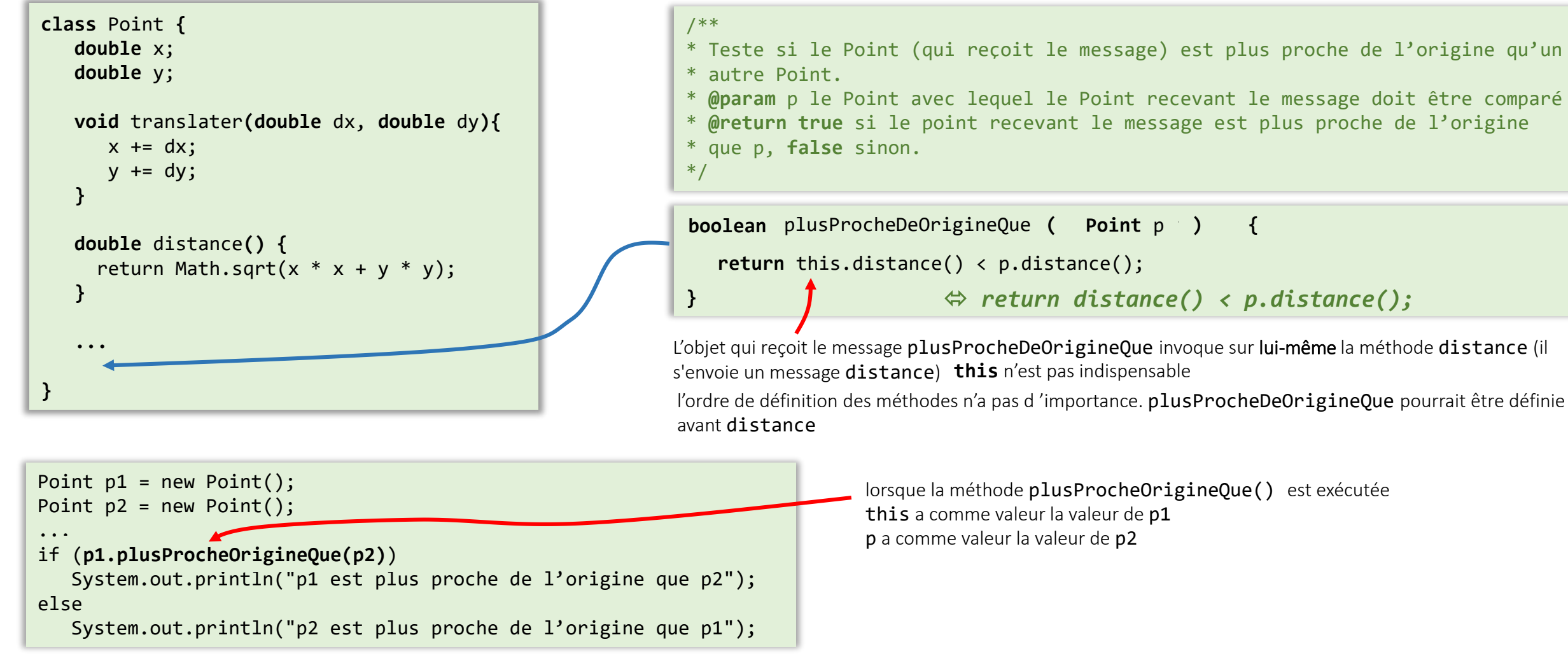

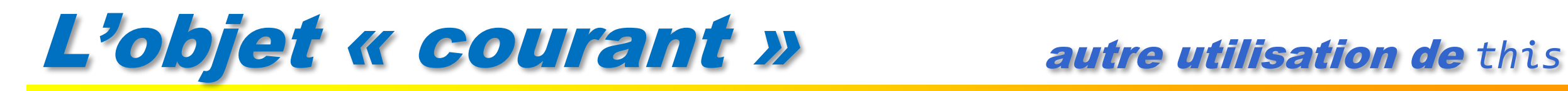

Quand l'objet récepteur du message doit se passer en paramètre d'une méthode ou sa référence doit être retournée par la méthode

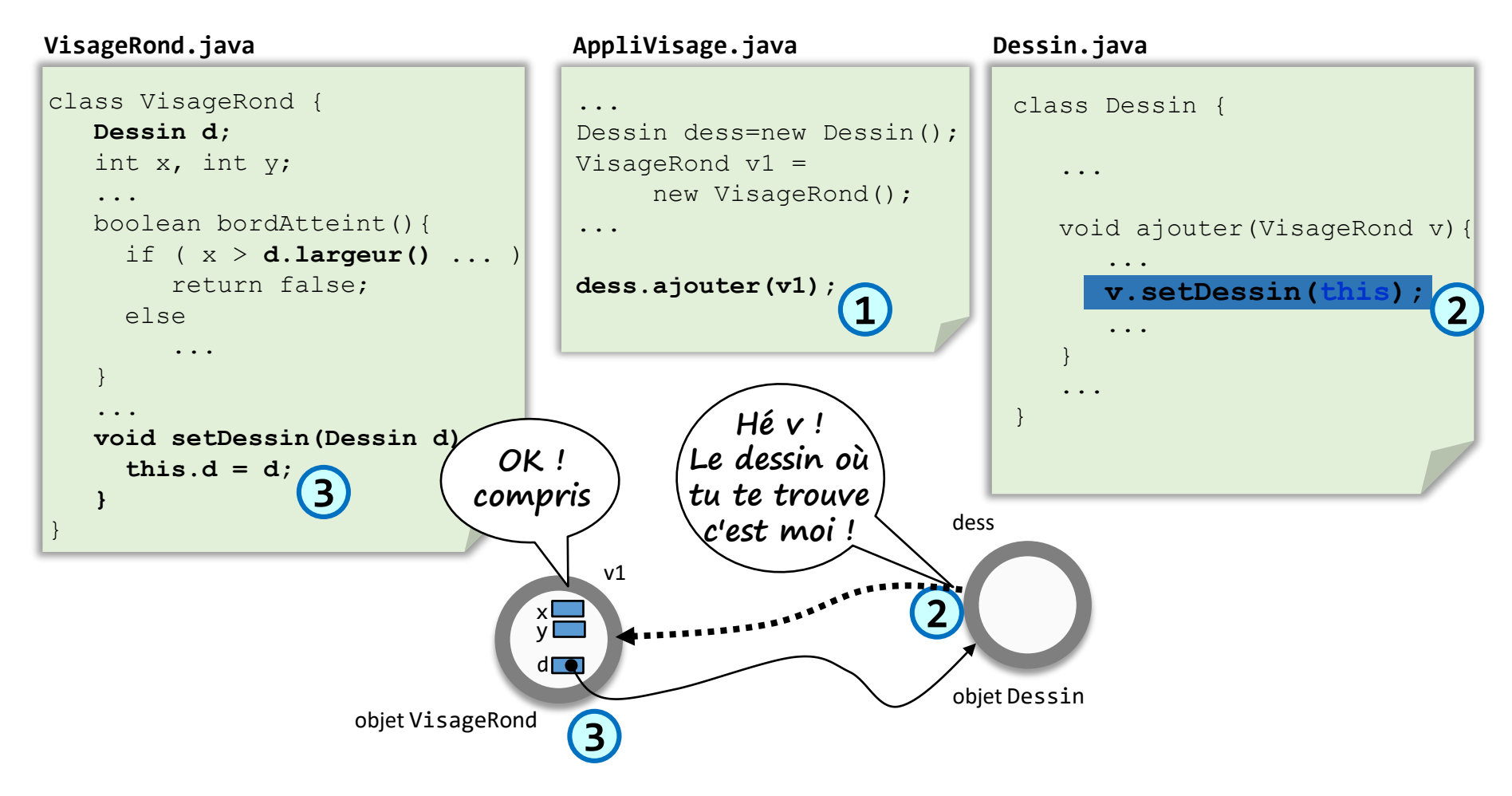

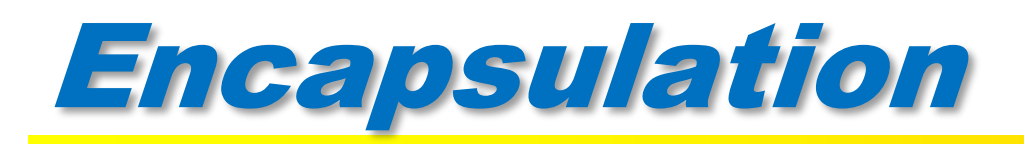

accès direct aux variables d'un objet possible en JAVA

```
Point p1 = new Point();
p1.x = 15; p2.y = 11;System.out.println("x : " + p1.x 
            + " y : " + p1.y)
```
mais ... n'est pas recommandé car contraire au principe d'encapsulation

 *les données d'un objet doivent être privées (c'est à dire protégées et accessibles (et surtout modifiables) qu'au travers de méthodes prévues à cet effet).*

**e** en JAVA, possible lors de leur définition d'agir sur la **visibilité** (accessibilité) des membres (attributs et méthodes) d'une classe vis à vis des autres classes

plusieurs niveaux de visibilité peuvent être définis en précédant la déclaration de chaque attribut, méthode ou constructeur d'un modificateur (**private**, **public**, **protected**, **-** (package) )

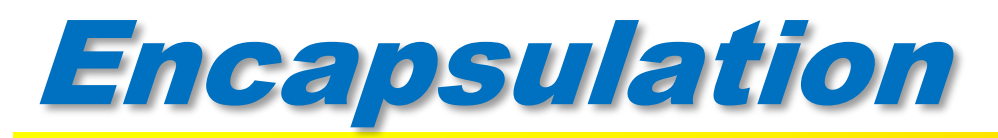

#### Visibilité des membres d'une classe (en Java)

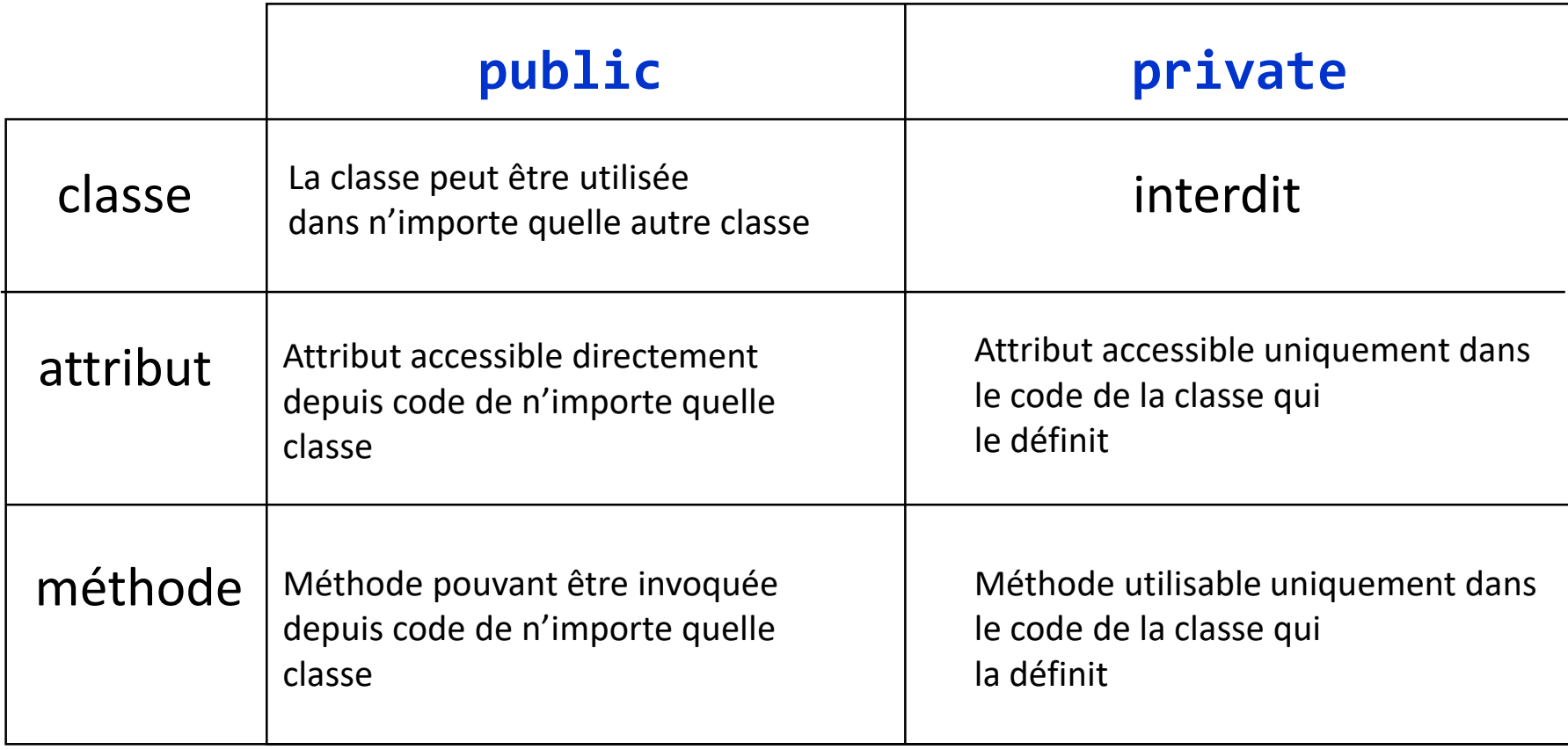

 *on reverra les autres niveaux de visibilité (-, protected) en détail lorsque les notions d'héritage et de packages auront été abordées*

# Encapsulation

- **·** les attributs déclarés comme privées (private) sont totalement protégés
	- *ils ne sont plus directement accessibles depuis le code d'une autre classe*

```
pour accéder à leur valeur il faut passer par 
   une méthode de type fonction (getter)
                                                       public class Point {
                                                           private double x;
                                                           private double y;
                                                           public void translater(int dx, int dy) {
                                                                 x \leftarrow dx; y \leftarrow dy;
                                                           }
                                                           public double distance() {
                                                                 return Math.sqrt(x*x+y*y);
                                                           }
                                                        }
 Point p1 = new Point();
 ...
 System.out.println(p1.x + " " + p1.y);
 ...
 p1.x = 10;
p1.setX(10);
 p1.y = 10;
p1.setY(p1.getX()+ 14);
   pour les modifier il faut passer par une 
   méthode de type procédure (setter)
                                      p1.getY()
                                                           public double getX(){
                                                                  return x;
                                                            }
                                                           … idem pour y
code écrit en dehors de la classe Point
                                                            public void setX(double x){
                                                                   this.x = x;
                                                            }
                                                           … idem pour y
                                                         }
                                                                                                    getters et setters : 
                                                                                                    standard JavaBeans 
                                                                                                    peuvent être générés 
                                                                                                    automatiquement par IDE
                        p1.getX()
```
# Encapsulation

- les attributs déclarés comme privées (private) sont totalement protégés (principe d'encapsulation)
	- *ne sont plus directement accessibles depuis le code d'une autre classe*
	- *cela n'empêche pas de pouvoir s'en servir dans le code de la classe où ils sont définis*

```
public class Point {
    private double x;
    private double y;
    \bullet\bullet\bullet}
Point.java
    /**
     * Place le point au point spécifié
     * @param p le 
     */
    public void placerA(Point p) {
    }
        this.x = p.x;this.y = p.y;
```
#### **Une autre clase**

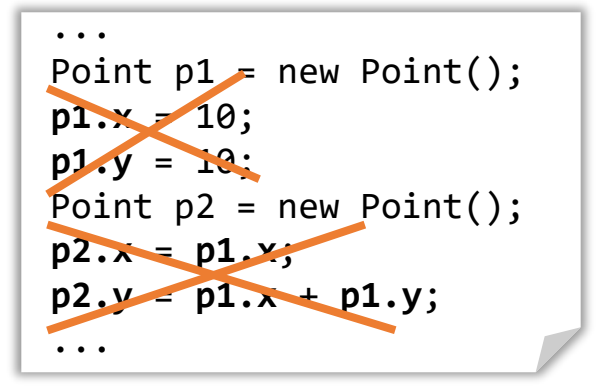

attributs privés

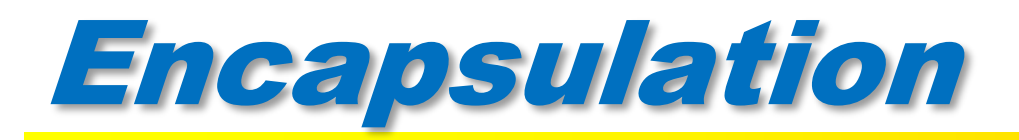

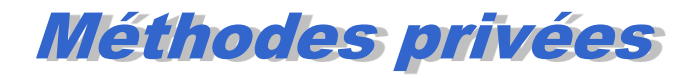

#### Une classe peut définir des méthodes privées à usage interne

```
public class Point {
   private double x;
   private double y;
   // constructeurs
   public Point(double dx, double dy){
         ...
   }
      méthodes
  \frac{\textsf{private}}{\textsf{double}} double distance() {
         return Math.sqrt(x*x+y*y);
   }
   public boolean plusProcheDeOrigineQue(Point p){
         return this.distance() < p.distance();
   }
     ...
}
```
une méthode privée ne peut plus être invoquée en dehors du code de la classe où elle est définie

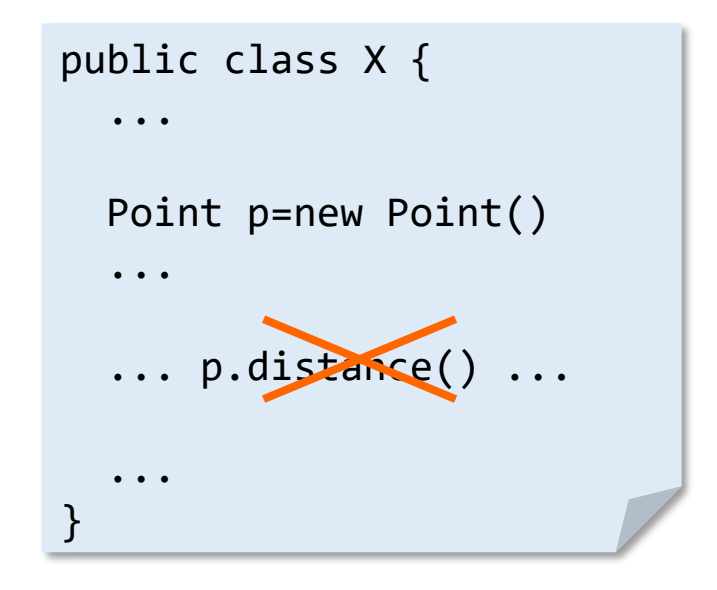

### Encapsulation

Intérêt

Accès au données ne se fait qu'au travers des méthodes.

Un objet ne peut être utilisé que de la manière prévue à la conception de sa classe, sans risque d'utilisation incohérente  $\rightarrow$  Robustesse du code.

fichier Pixel.java

```
/**
 * représentation d'un point de l'écran
 */
public class Pixel {
   // représentation en coordonnées cartésiennes
   private int x; // \theta <= x < 1024
   private int y; // 0 \le y \le 780public int getX() {
     return x; 
   }
   public void translater(int dx,int dy) {
     if ( ((x + dx) < 1024) && ((x + dx) > = 0) )
        x = x + dx;
     if ( ((y + dy) < 780) && ((y + dy) > = 0) )
          y = x + dy;}
   ...
} // Pixel
```
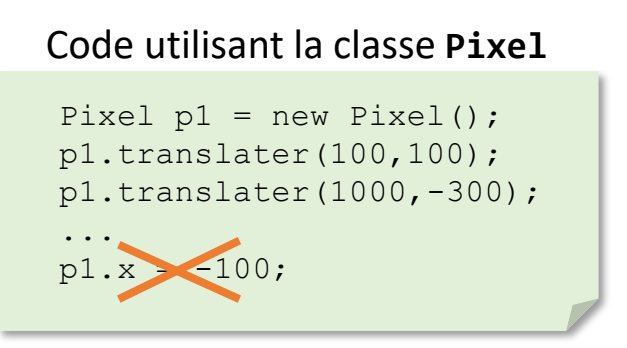

Impossible d'avoir un pixel dans un état incohérent  $(x < 0$  ou  $x > = 1024$  ou  $y < 0$  ou  $y > = 780$ 

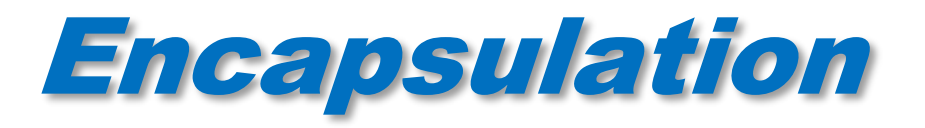

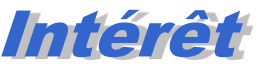

#### **• Masquer l'implémentation** > facilite évolution du logiciel

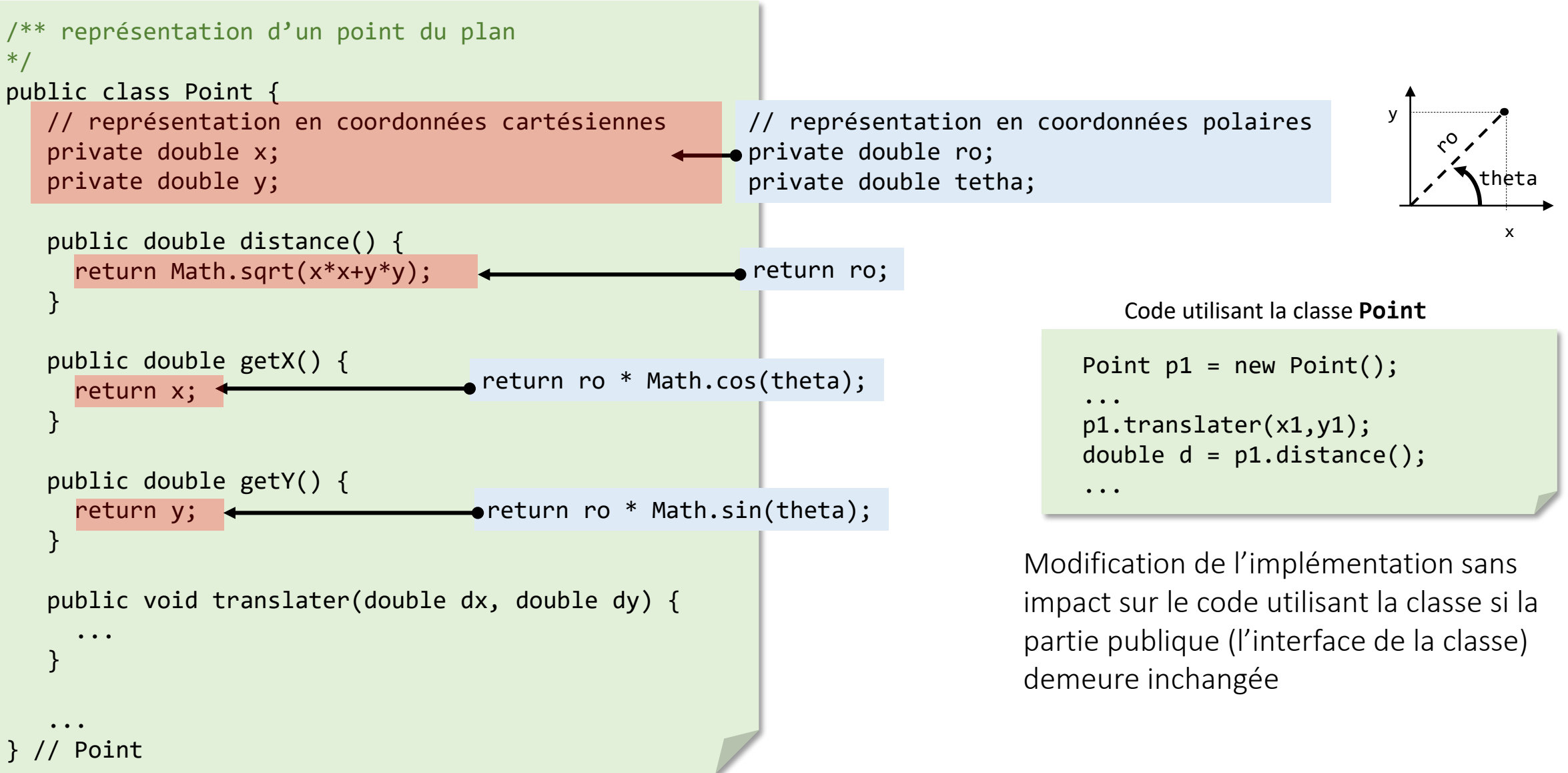

### Références et égalité d'objets

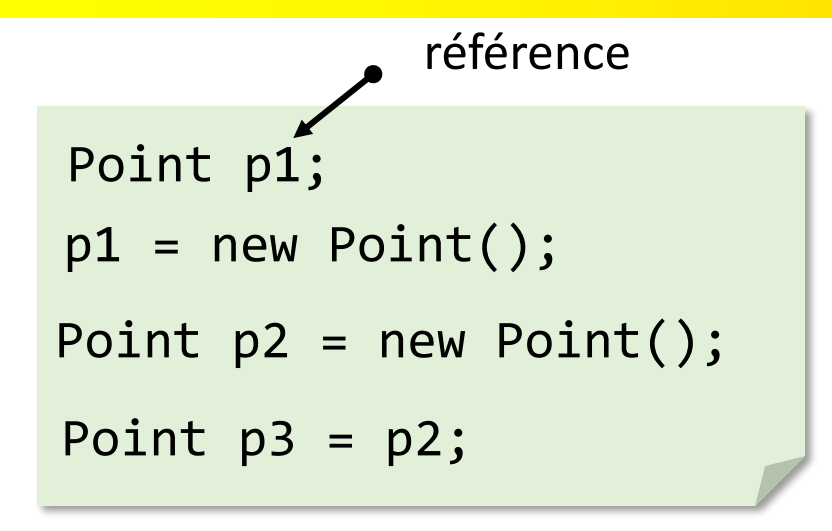

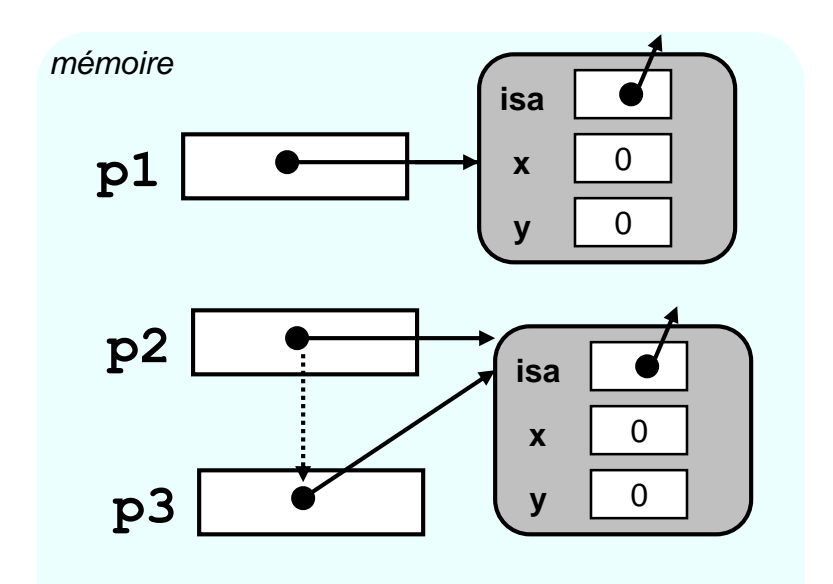

égalité de références

 $p2 == p3$ --> true  $p1 == p2$   $\longrightarrow$  false

égalité d 'objets il faut passer par une méthode de la classe Point

 $p1.ergale(p2)$  --> true

**public boolean** egale**(Point** p**) {** return (this. $x == p.x$ ) && (this. $y == p.y$ ); **}**

on reviendra sur les méthodes d'égalité d'objets dans le cours sur l'héritage

#### Références et égalité d'objets les String

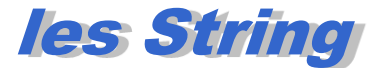

```
String s1 = "toto";
String s2 = "toto";System.out.println("s1 == s2 : " + (s1 = s2));
Scanner sc = new Scanner(System.in);
System.out.print("entrez une valeur : ");
String s3 = sc.nextLine();System.out.println("s1 == s3 : " + (s1 = s3));
System.out.println("s1.equals(s3) : " + s1.equals(s3));
```
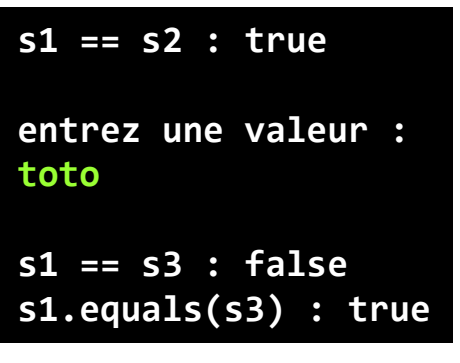

Pourquoi ?

Les String sont des objets !

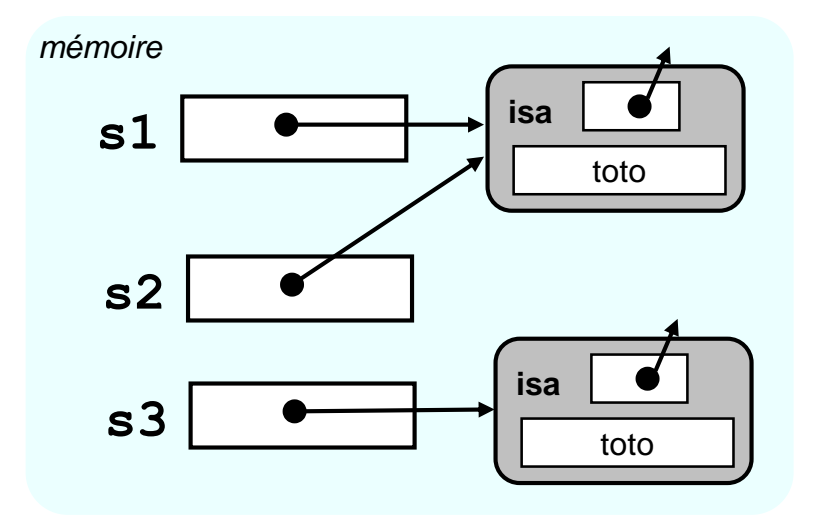

- == égalité de références
- equals égalité de valeur d'objets